# **Федеральное агентство по образованию Российской Федерации Уфимский государственный авиационный технический университет**

# **ЭЛЕКТРОНИКА ЛАБОРАТОРНЫЙ ПРАКТИКУМ по дисциплине "Электротехника и электроника" с применением пакета схемотехнического моделирования Micro-Cap**

**Уфа 2009** 

# Федеральное агентство по образованию Российской Федерации Уфимский государственный авиационный технический университет Кафедра теоретических основ электротехники

# ЭЛЕКТРОНИКА ЛАБОРАТОРНЫЙ ПРАКТИКУМ по дисциплине "Электротехника и электроника" с применением пакета схемотехнического моделирования Micro-Cap

Уфа 2009

Составители: Р.В. Ахмадеев, Т.М. Крымская, О.В. Мельничук УДК 621.38(07) ББК 32.85 (Я7)

Электроника. Лабораторный практикум по дисциплине «Электротехника и электроника» с применением пакета схемотехнического моделирования Micro-Cap / Сост. Ахмадеев Р.В., Т.М. Крымская, О.В. Мельничук. Под ред. Т.М. Крымской. Уфимск. гос. авиац. техн. ун-т. - Уфа, 2009. - 60 с.

В настоящей работе содержатся описания лабораторных работ по разделу "Электроника" дисциплины «Электротехника и электроника», которые выполняются студентами неэлектротехнических специальностей. Для каждой лабораторной работы приведены: цель работы, краткие теоретические сведения, краткая характеристика пакета Micro-Cap, задание, методические указания к выполнению работы, требования к отчету, контрольные вопросы и список литературы.

Лабораторный практикум соответствует Государственному образовательному стандарту по дисциплине «Электротехника и электроника» для студентов направлений 150900 "Технология, оборудование и автоматизация машиностроительных производств", 151000 "Конструкторско-технологическое обеспечение машиностроительных производств" по специальности 151001 "Технология машиностроения", 230400 "Прикладная математика" по специальности 230401 "Прикладная математика".

Предназначено для студентов вышеуказанных специальностей и направлений подготовки очной, очно-заочной и заочной форм обучения, включая филиалы.

Илл. 57. Табл. 13. Библиогр.: 6 назв.

Рецензенты: канд. техн. наук доц. каф. ТОЭ Грахов П.А., канд. техн. наук доц. каф. ПЭ Ахмеджанов Ф.М.

> © Уфимский государственный авиационный технический университет, 2009

# **СОДЕРЖАНИЕ**

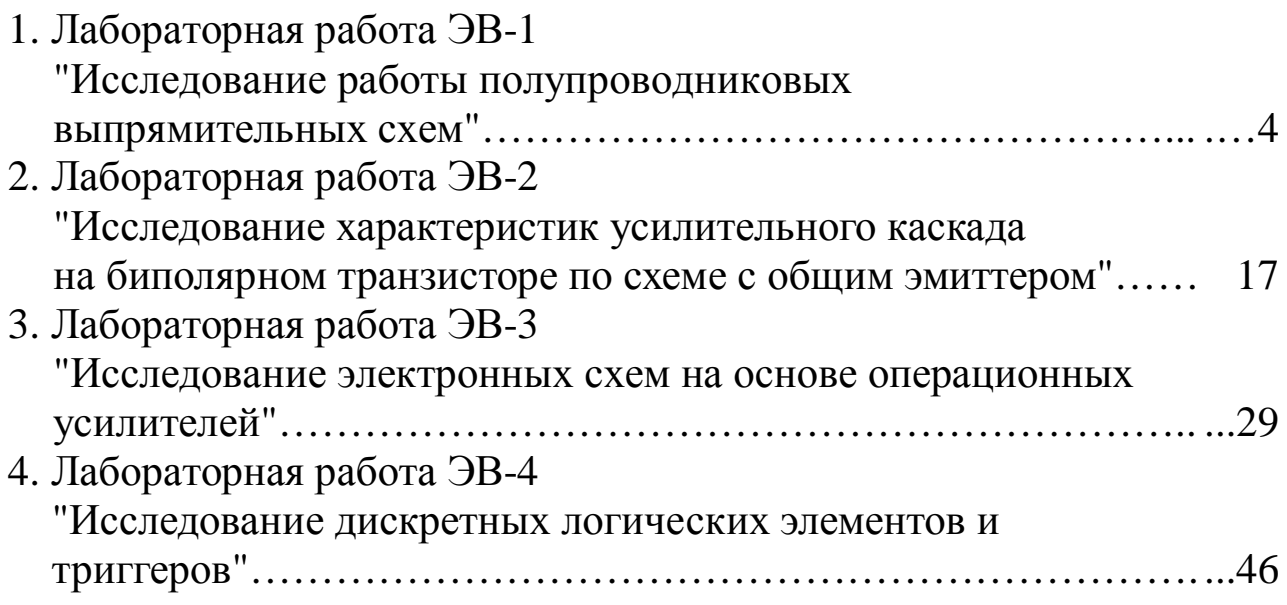

### 1. ЛАБОРАТОРНАЯ РАБОТА ЭВ-1 ИССЛЕДОВАНИЕ РАБОТЫ ПОЛУПРОВОДНИКОВЫХ ВЫПРЯМИТЕЛЬНЫХ СХЕМ

1.1. Цель работы

Ознакомление с устройствами и физическими основами принципа действия полупроводниковых вентилей, исследование работы выпрямительных схем с различными типами сглаживающих фильтров и без них, получение навыков моделирования процессов в электронных схемах в пакете Micro-Cap.

1.2. Краткие теоретические сведения

Полупроводниковые диоды - это приборы, обладающие односторонней проводимостью. Данное свойство вентилей используется для выпрямления переменного тока. Различают полупроводниковые вентили - медно-закисные, селеновые, германиевые и кремниевые.

Электрическая схема, выполненная на вентилях и предназначенная для преобразования энергии переменного тока в энергию постоянного тока, называется выпрямителем. Для питания электронной аппаратуры применяются маломощные выпрямители на неуправляемых вентилях, работающие от сети однофазного переменного тока.

Выпрямительное устройство обычно имеет следующую структурную схему:

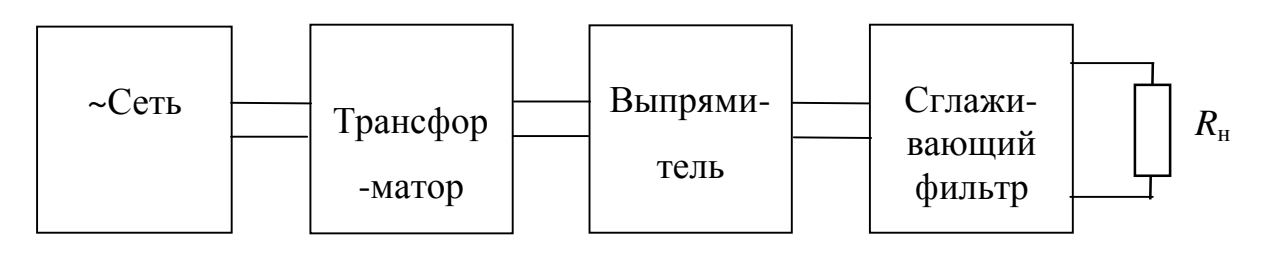

*Рис. 1.1* 

Различают однофазные и трехфазные выпрямительные устройства (ОВУ и ТВУ).

На практике применяются ОВУ трех типов:

1) oднополупериодные;

2) двухполупериодные:

а) с выводом средней точки вторичной обмотки трансформатора;

б) мостовая.

В настоящей работе исследуются *однополупериодное и мостовое* ОВУ на полупроводниковых диодах.

Простая по конструкции и относительно недорогая *однополупериодная* схема (рис.1.2) является однотактной, так как вследствие односторонней проводимости вентиля ток во вторичной обмотке трансформатора проходит только в одном направлении.

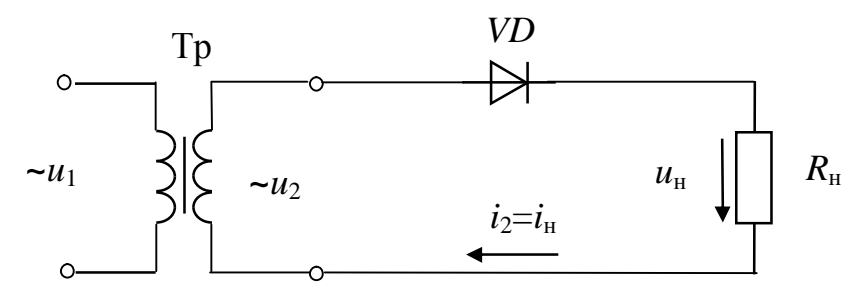

*Рис. 1.2* 

Поэтому временные диаграммы тока и напряжения на нагрузке при синусоидальном выпрямляемом напряжении выглядят так, как показано на рис.1.3.

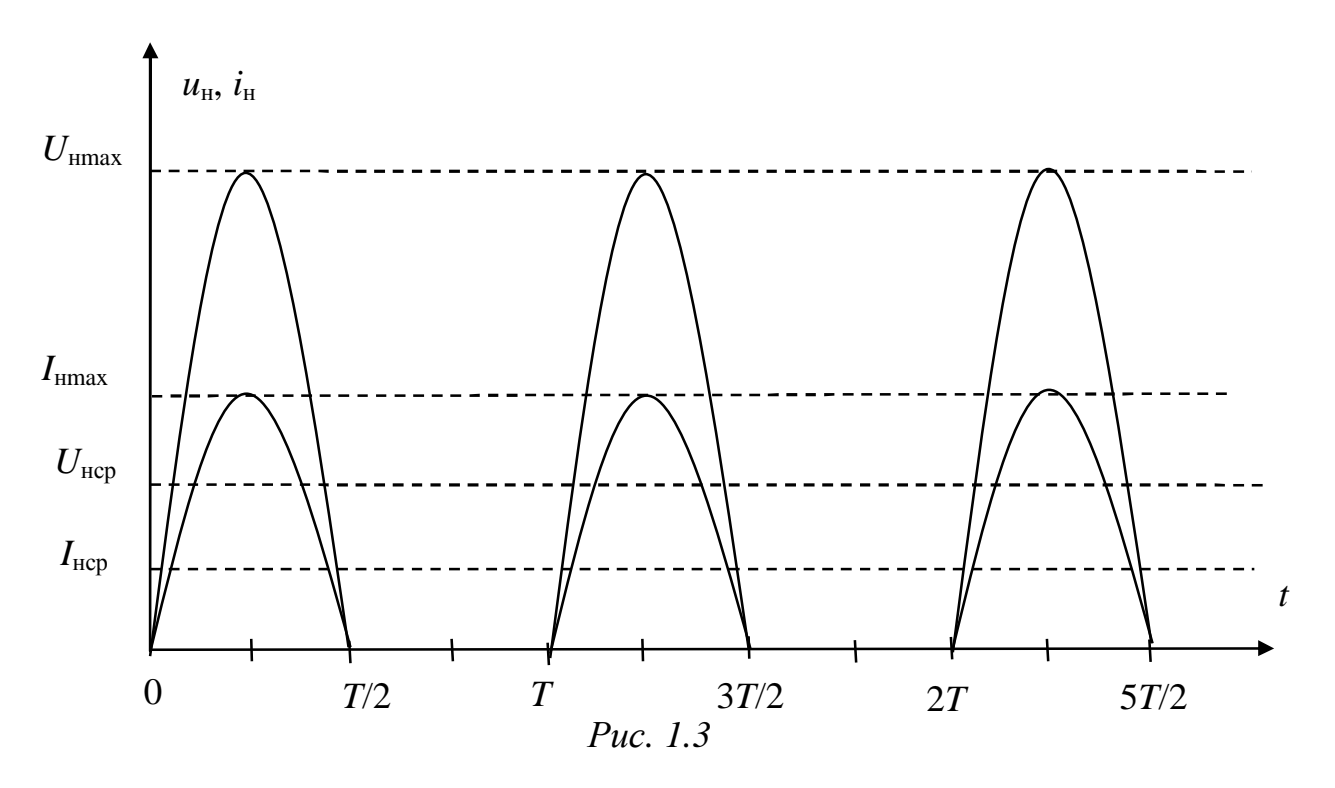

Из разложения прерывистого напряжения в ряд Фурье

$$
u_{\rm H}(t) = \frac{2}{\pi} U_m \left( \frac{1}{2} + \frac{\pi}{4} \cos \omega t + \frac{1}{3} \cos 4\omega t - \frac{1}{15} \cos 4\omega t + \dots \right)
$$

следует, что

а) среднее значение выпрямленного напряжения

$$
U_0=\frac{U_m}{\pi};
$$

б) коэффициент пульсаций

$$
p = \frac{U_{1m}}{U_0} = \frac{\pi}{2} = 1.57.
$$

Двухполупериодные однотактная  $\mathbf{M}$ двухтактная схемы обеспечивают более качественные выходные параметры ОВУ.

Двухполупериодная однотактная схема (с выводом средней точки вторичной обмотки трансформатора) представляет собой соединение двух однополупериодных выпрямителей, работающих на общую нагрузку (рис.1.4), причем  $u_2$ ' и  $u_2$ " равны и противоположны по фазе.

 $M_3$ временных диаграмм видно, ЧT<sub>O</sub>  $\bf{B}$ данной cxeme используются оба полупериода напряжения сети, и ток в нагрузочном резисторе, создаваемый за счет поочередной работы вентилей, протекает в одном направлении (рис.1.5).

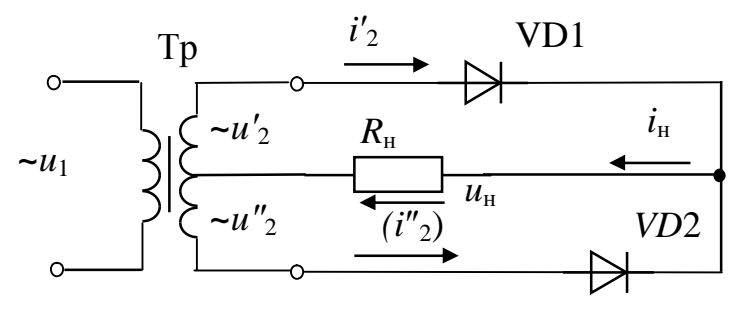

Puc.  $1.4$ 

 $M_3$ разложения гармонический напряжения,  $\bf{B}$ ряд выпрямленного двухполупериодной схемой,

$$
u_{\rm H}(t) = \frac{4}{\pi} U_m \left( \frac{1}{2} + \frac{1}{3} \cos 2\omega t - \frac{1}{15} \cos 4\omega t + \frac{1}{35} \cos 6\omega t - \dots \right)
$$

вытекает, что по сравнению с однополупериодным вариантом:

а) среднее значение выпрямленного напряжения

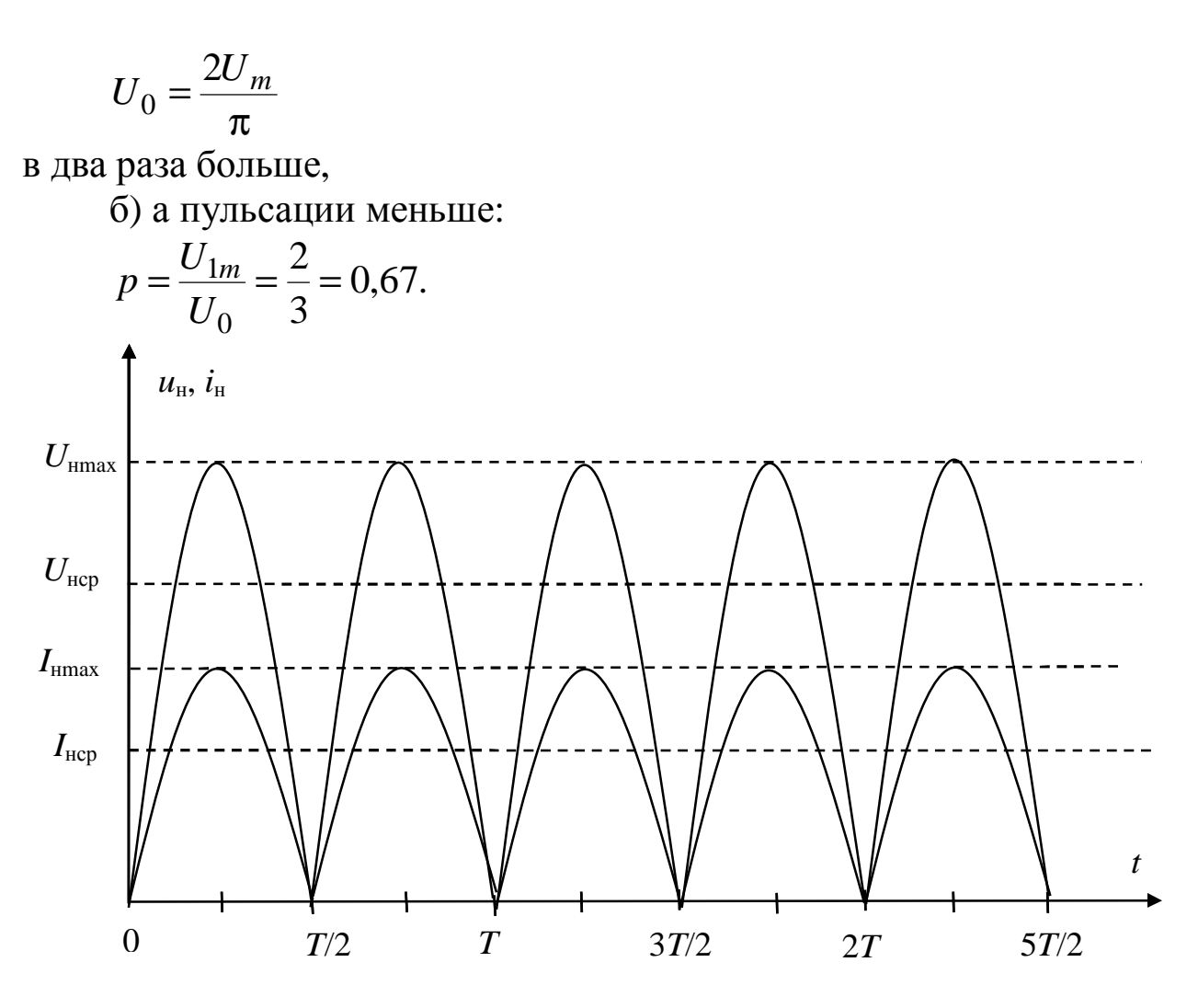

*Рис. 1.5*

*В двухполупериодной двухтактной (мостовой)* схеме (рис.1.6) ток через нагрузку в оба полупериода протекает в одном направлении, причем ток во вторичной обмотке трансформатора также протекает в течение обоих полупериодов и является синусоидальным, что исключает дополнительное намагничивание сердечника.

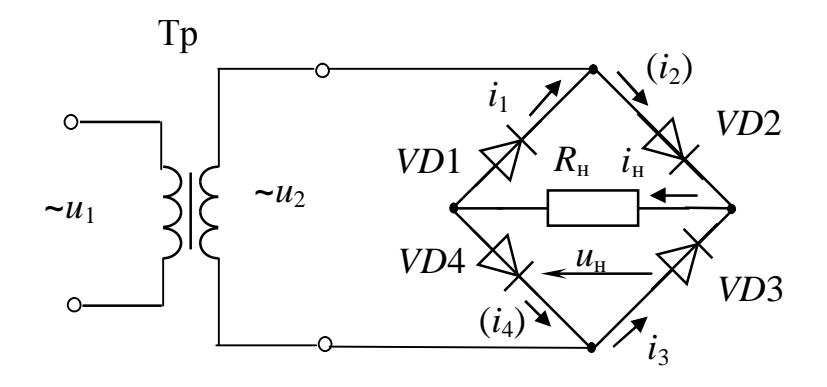

Puc. 1.6

Для уменьшения пульсаций выпрямленного напряжения до необходимой величины между выходными зажимами выпрямителя и входными зажимами нагрузочной цепи включают дополнительное звено, выполняющее функции сглаживающего фильтра.

Фильтры обычно состоят из конденсаторов и индуктивных катушек, так как их сопротивления зависят от частоты. По виду реактивных элементов различают:

1) емкостные (рис.1.7);

2) индуктивные (рис.1.8);

3) смешанные (рис.1.9):

а) Г-образные LC-фильтры;

б) Г- образные RC-фильтры;

в) П-образные LC-фильтры;

г) П-образные RC-фильтры.

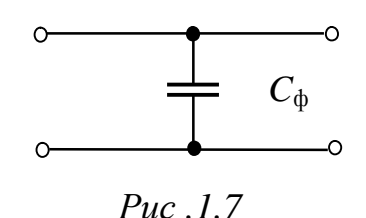

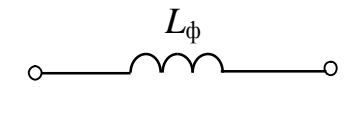

$$
\circ\hspace{-5pt}-\hspace{-5pt}-\hs
$$

Puc. 1.8

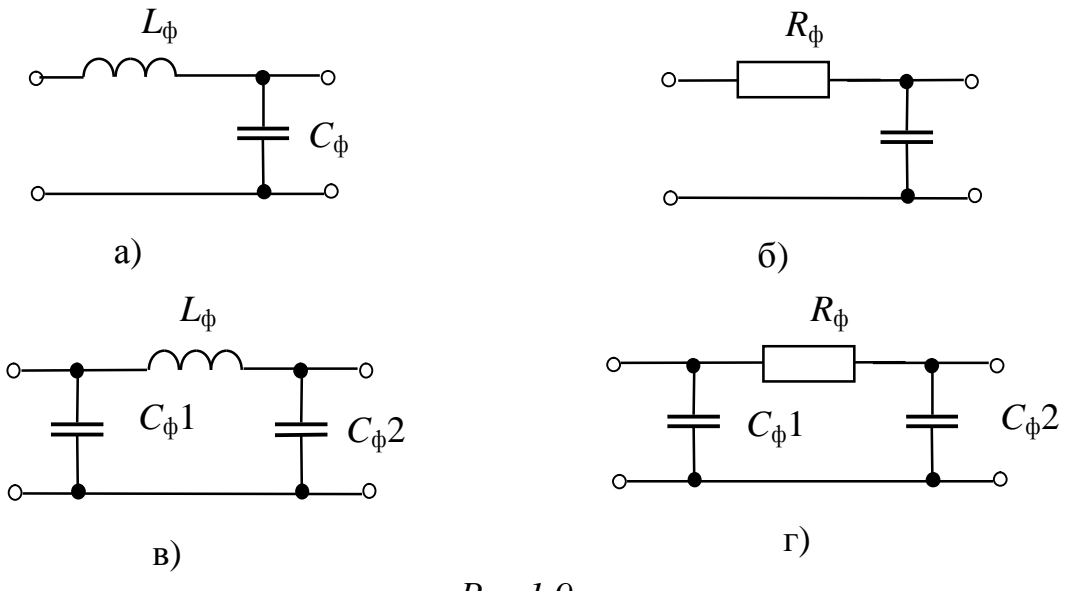

 $Puc.1.9$ 

коэффициентом Эффективность фильтров оценивается сглаживания

 $q = \frac{p_{\text{BX}}}{q}$  $p_{\text{b}}$ 

коэффициенты пульсаций напряжений. где  $\boldsymbol{M}$  $p_{\text{\tiny{RHIX}}}$  $\omega_{\rm{max}}$  $p_{\scriptscriptstyle{\text{RX}}}$ соответственно, на входе и выходе фильтра; причем коэффициент сглаживания многозвенного фильтра (типа "в" и "г") определяется произведением коэффициентов сглаживания звеньев, из которых он состоит.

Графически выраженная зависимость среднего значения выходного напряжения  $U_{\rm H}$  от среднего значения выходного тока  $I_{\rm H}$ представляет собой внешнюю характеристику выпрямителя. Наличие активных сопротивлений вторичной обмотки трансформатора и последовательных элементов сглаживающих фильтров, а также обусловливают сопротивления вентилей собственные падение напряжения с ростом нагрузочного тока.

1.3. Краткая характеристика пакета Місго-Сар

Лабораторная работа выполняется на компьютере в пакете Micro-Cap.

Перечень используемых в лабораторной работе компонентов и их местонахождение (путь) указаны в таблице 1.1.

Номиналы резисторов и конденсаторов указаны на приводимых схемах. Для поворота элемента на экране монитора необходимо, установив курсор на элементе, нажать на левую кнопку мыши, а затем, не отпуская левую кнопку мыши, нажать на правую.

*Таблица 1.1* 

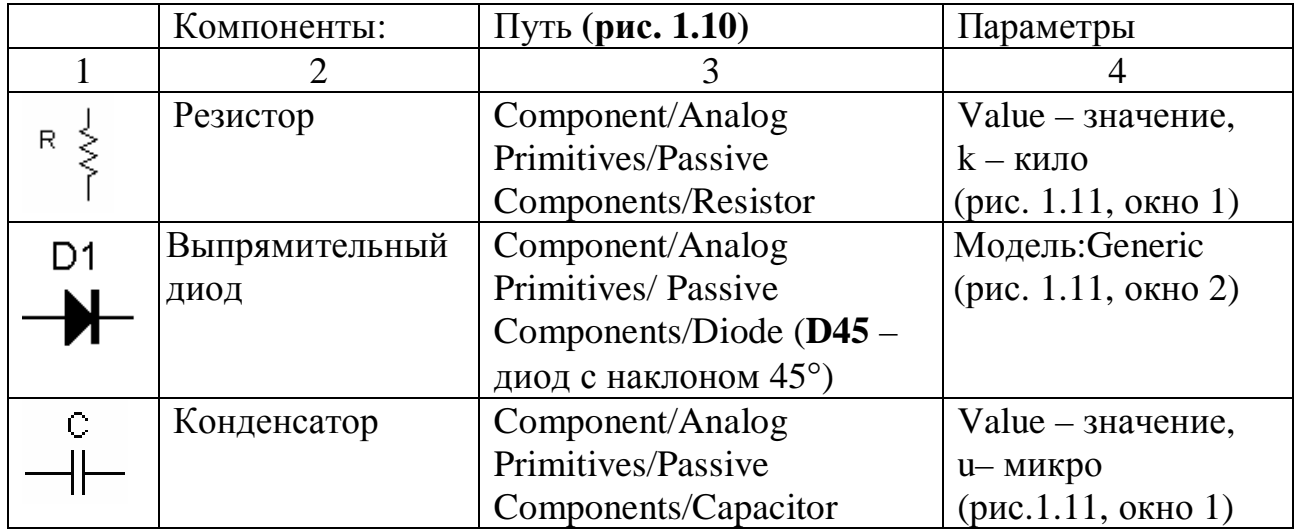

*Продолжение табл.1.1* 

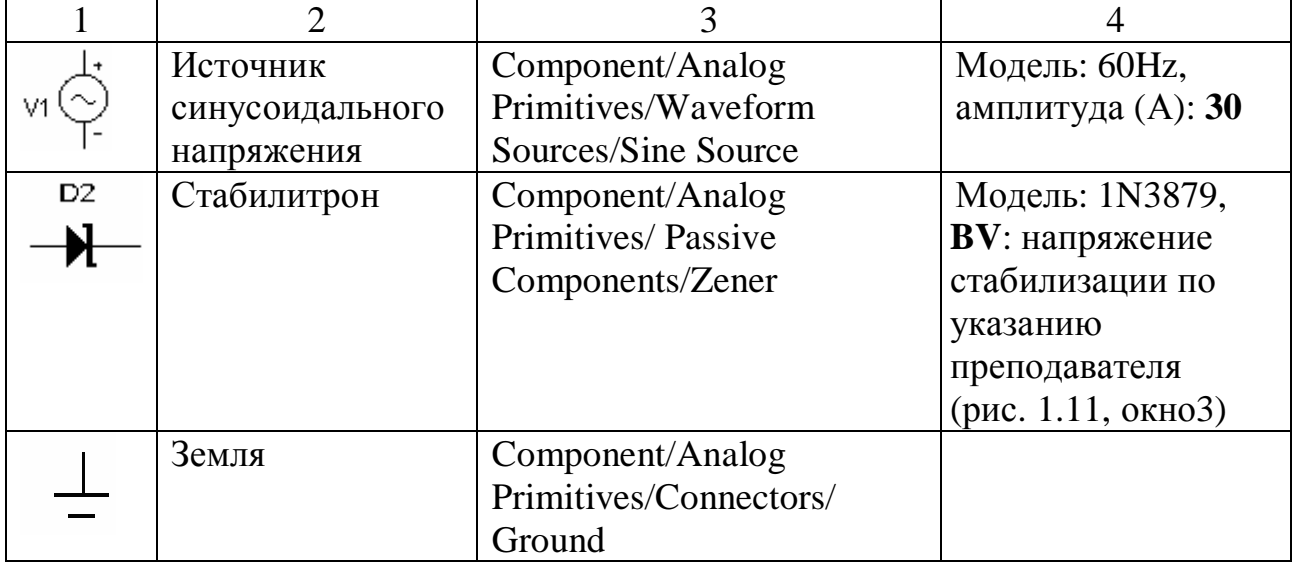

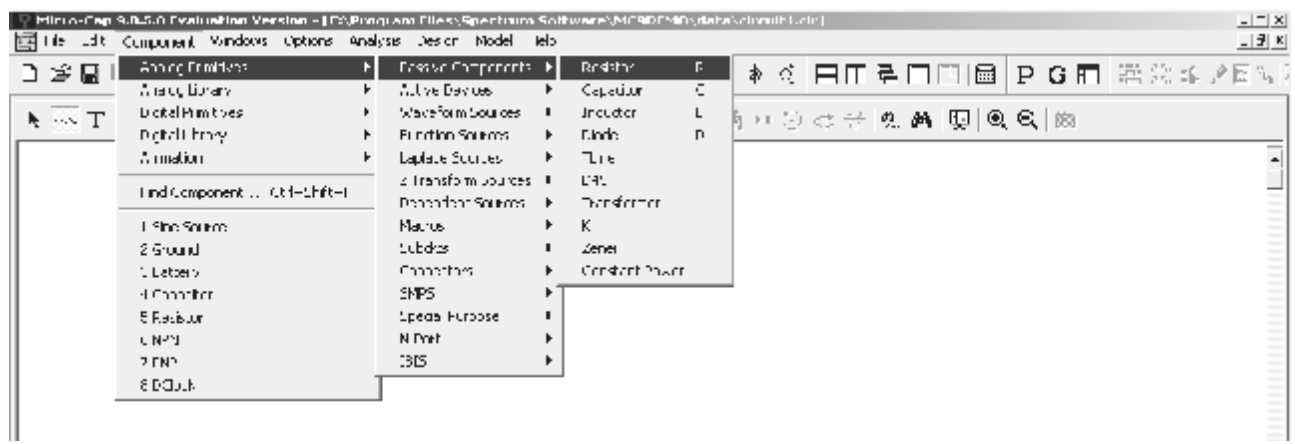

*Рис. 1.10*

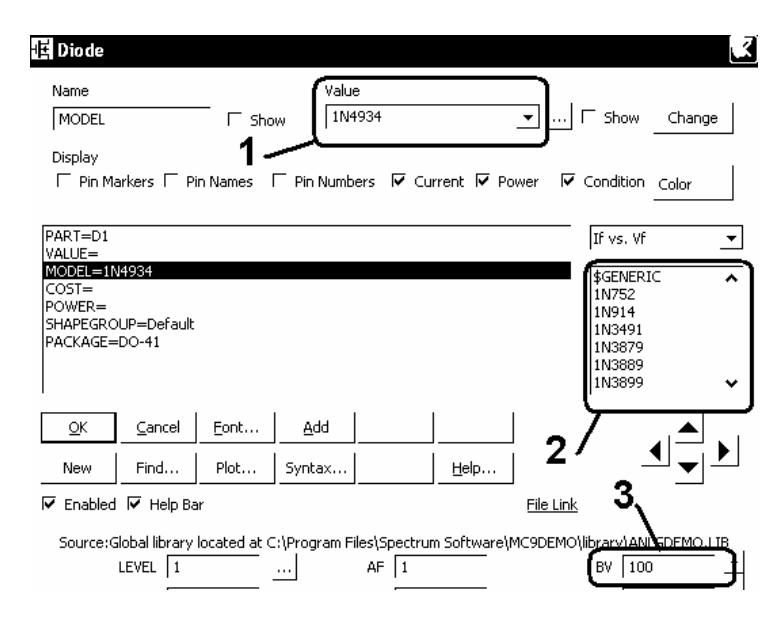

*Рис.1.11*

На **рисунке 1.12** показано дополнительное меню, необходимое для выполнения лабораторной работы:

пиктограмма 1 – для соединения элементов;

пиктограмма 2 – для простановки номеров узлов в **собранной Вами схеме.** 

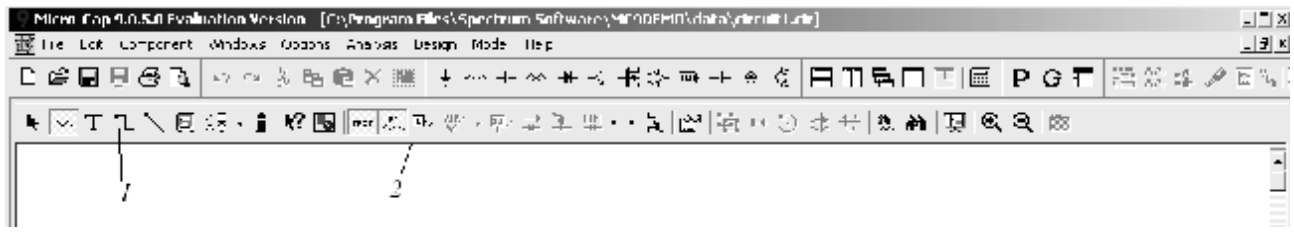

*Рис. 1.12*

1.4. Задание

1.4.1. Рабочее задание

1) Собрать схему полупроводникового однополупериодного выпрямителя **(рис.1.13а).**

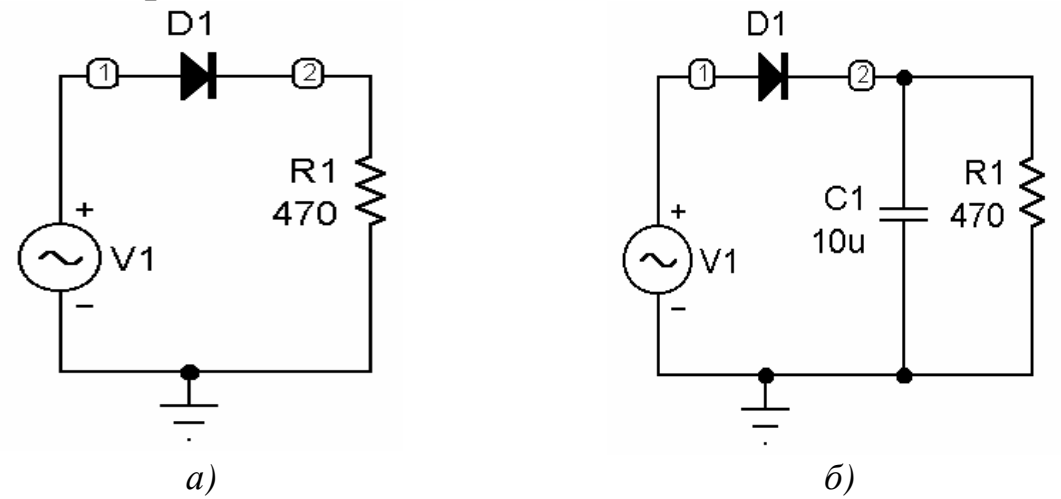

*Рис.1.13*

2) Выяснить, какие формы, амплитуды и частоты имеют входное и выходное напряжения полупроводникового однополупериодного выпрямителя в случаях его работы:

а) без фильтра **(рис.1.13а)**;

б) с емкостными фильтрами различной емкости (*C*1=1÷101 мкФ) при входном напряжении 30 В **(рис.1.13б)**.

3) Собрать схему однополупериодного полупроводникового выпрямителя со стабилитроном **(рис.1.14а)** и получить временные диаграммы стабилизированного напряжения.

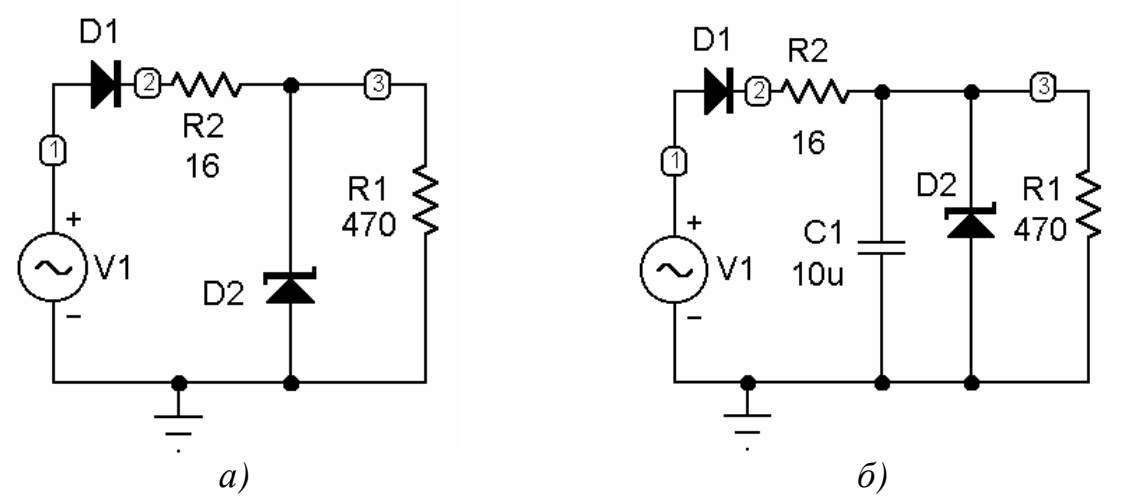

*Рис. 1.14* 

4) Выяснить, какие формы, амплитуды и частоты имеют входное и выходное напряжения полупроводникового однополупериодного стабилизатора в случаях его работы:

а) без фильтра при изменениях амплитуды входного сигнала **(рис.1.14а)**;

б) с емкостными фильтрами различной емкости (*C*1=1÷101 мкФ) при входном напряжении 30 В **(рис.1.14б)**.

5) Собрать схему полупроводникового двухполупериодного мостового выпрямителя **(рис.1.15).** Провести эксперимент **аналогично п.п.2,3,4.** 

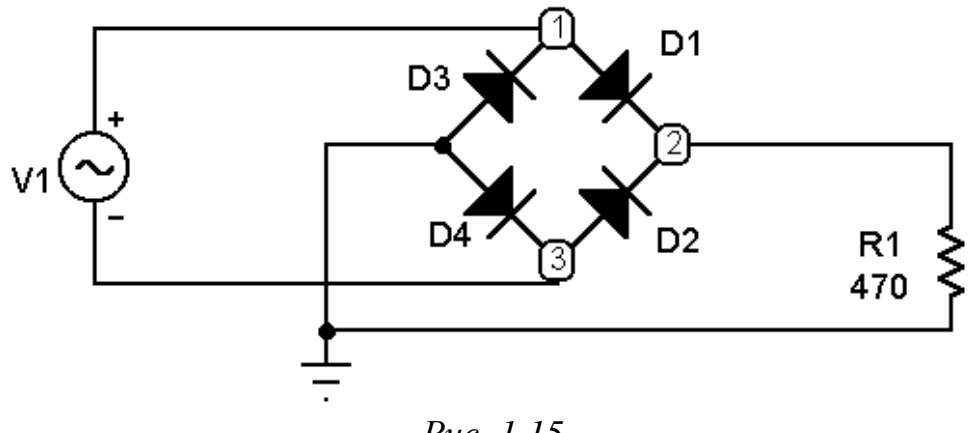

*Рис. 1.15*

1.4.2. Расчетное задание

1) По временной диаграмме выпрямленного напряжения, полученной в **п.п.2а**, определить амплитуду выпрямленного напряжения и сравнить с амплитудой выпрямляемого (как в случае однополупериодного, так и в случае двухполупериодного выпрямления).

2) По временной диаграмме стабилизированного напряжения, полученной в **п.п.3**, определить амплитуду выпрямленного напряжения и сравнить с амплитудой выпрямляемого (как в случае однополупериодного, так и в случае двухполупериодного выпрямления).

1.5. Методические указания к выполнению работы

1) Для получения зависимостей входного и выходного напряжений от времени необходимо *записать* **схемное обозначение источника синусоидального напряжения** *(в приводимом примере*

*V1)* **и номера входного и выходного узлов,** запустить анализ переходных процессов (*Analysis/Transient*). В появившемся окне анализа переходных процессов **установить значения** параметров исследования согласно **рис.1.16.**

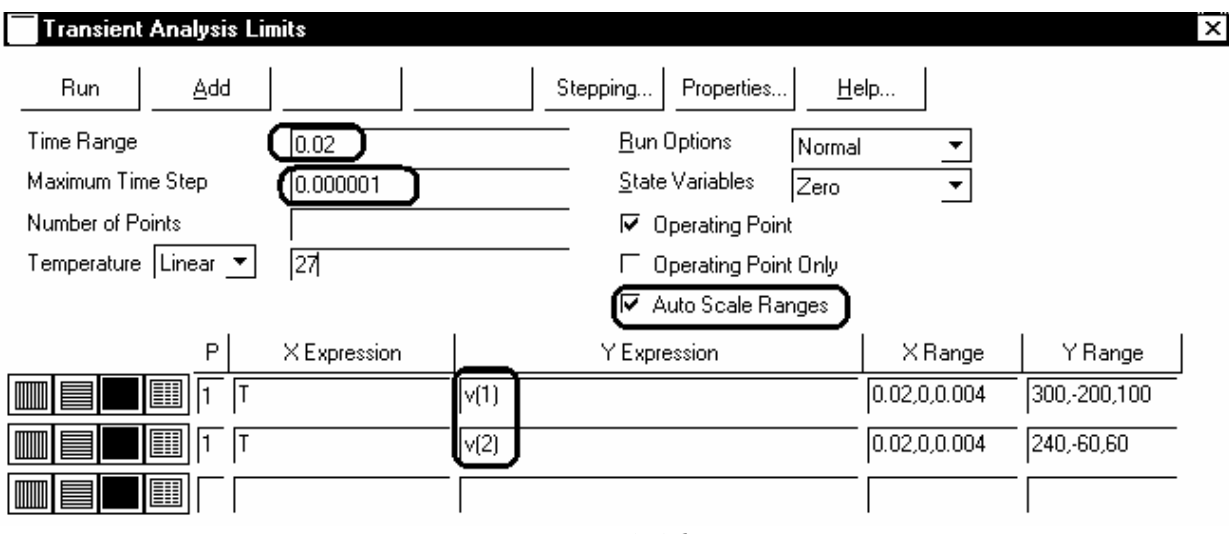

*Рис. 1.16* 

**Замечание:** вместо 1 и 2 в столбце *YExpression* указать номера входного и выходного узлов в **собранной Вами схеме.** 

2) Полученные графические зависимости **зарисовать** в отчет по лабораторной работе.

3) Для изменения емкости фильтра необходимо в окне анализа переходных процессов запустить подрежим многовариантного анализа (*Transient/Stepping*).

В появившемся окне многовариантного анализа установить параметры согласно **рис.1.17** (*Step What:* нажав кнопку 1, выбрать из выпадающего списка схемное обозначение конденсатора, в расположенном рядом окне выбрать изменяемый параметр (значение *value*); *From: 1u; To: 101u; Step Value: 20u; Step It: Yes*), что соответствует изменению емкости конденсатора от 1 мкФ до 101 мкФ с шагом 20 мкФ. Нажать кнопку **OK**, а затем запустить анализ, нажав клавишу **F2**.

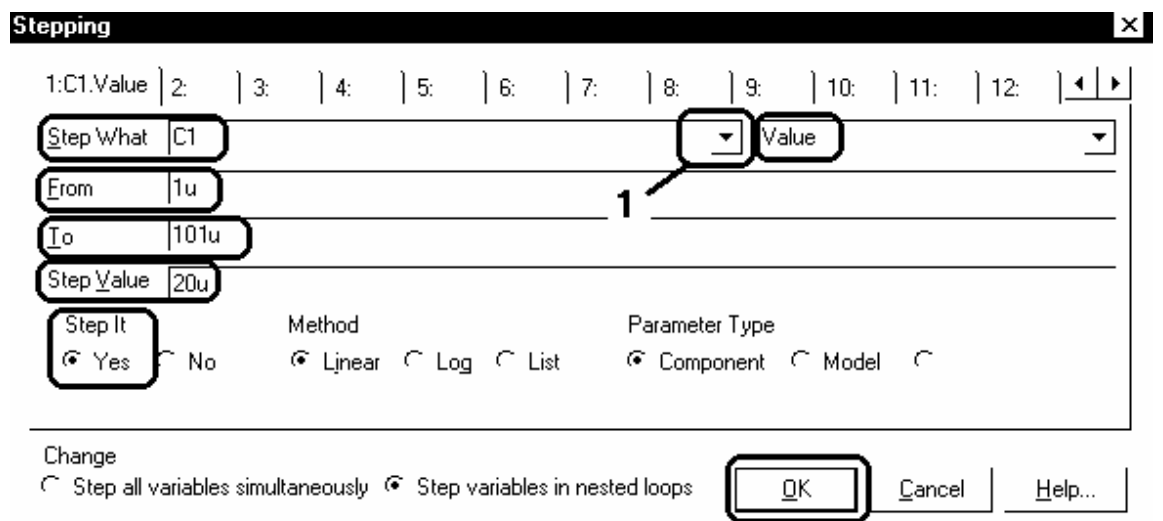

### *Рис. 1.17*

4) Полученные графические зависимости **зарисовать** в отчет по лаораторной работе.

5) Для изменения амплитуды входного сигнала необходимо в окне анализа переходных процессов запустить подрежим многовариантного анализа (*Transient/Stepping*).

В появившемся окне многовариантного анализа установить следующие параметры: *Step What:* выбрать из выпадающего списка обозначение источника синусоидального напряжения, в расположенном рядом окне выбрать изменяемый параметр (амплитуда А); *From: 1; To: 16; Step Value: 5; Step It: Yes*, что соответствует изменению амплитуды входного напряжения от 1В до 16В с шагом 5В. Нажать кнопку **OK**, а затем запустить анализ, нажав клавишу **F2**.

6) Полученные графические зависимости **зарисовать** в отчет по лаораторной работе.

7) Отключить режим многовариантного анализа (*Transient/Stepping: Step It: No*).

8) Выйти из окна анализа переходных процессов (*Transient/Exit)*.

1.6. Требования к отчету

Отчет должен быть оформлен четко и аккуратно и содержать:

а) наименование работы;

б) цель работы;

в) схемы исследований с параметрами элементов и номерами узлов;

г) рабочее и расчетное задания;

д) таблицы результатов эксперимента, все полученные временные диаграммы и графики;

е) выводы;

ж) список проработанной литературы.

1.7. Контрольные вопросы

1) Назвать полупроводниковые вещества, их свойства и особенности.

2) Объяснить механизм образования *p-n* перехода.

3) Каковы достоинства и недостатки полупроводниковых вентилей?

4) Назначение и классификация выпрямителей.

5) Начертить схемы однотактных и двухтактного однофазных выпрямителей. Объяснить их принципы действия и провести сравнительный анализ.

6) Назначение сглаживающих фильтров, принципы работы и сравнительный анализ различных типов фильтров при работе их с однополупериодными и двухполупериодными выпрямителями.

7) Объяснить принцип действия стабилизатора напряжения.

Список литературы

1. Опадчий Ю.Ф., Глудкин О.П., Гуров А.И. Аналоговая и цифровая электроника (полный курс): Учебник для вузов. Под редакцией О.П. Глудкина. - М.: Горячая линия - Телеком, 2003. - 768с. (§§ 13.1-13.2, стр. 460-474).

2. Лачин В.И., Савелов Н.С. Электроника: Учеб. пособие. - Ростов н/Д: изд-во "Феникс", 2000. - 448с. (§§ 2.10-2.10.2, стр. 256- 273).

3. Кузовкин В.А. Электроника. - М.: Логос, 2005. - 328с. (§§ 1.1- 1.5, стр. 10-24; §§13.1-13.4, стр. 236-274).

4. Миловзоров О.В., Панков И.Г. Электроника. - М.: ВШ, 2005. - 288с. (§1.2, стр.13-15; §2.8, стр.83-91).

5. Разевиг В.Д. Cхемотехническое моделирование с помощью пакета Micro Cap 7. – М.: Горячая линия - Телеком, 2003. – 368с.

6. Кардашев Г.А. Виртуальная электроника. Компьютерное моделирование аналоговых устройств. – М.: Горячая линия – Телеком, 2002. – 260с.

# 2. ЛАБОРАТОРНАЯ РАБОТА ЭВ-2 ИССЛЕДОВАНИЕ ХАРАКТЕРИСТИК УСИЛИТЕЛЬНОГО КАСКАДА НА БИПОЛЯРНОМ ТРАНЗИСТОРЕ ПО СХЕМЕ С ОБЩИМ ЭМИТТЕРОМ

2.1. Цель работы

Ознакомление с устройством и физическими основами принципа действия полупроводниковых биполярных *n-p-n-* и *p-n-p*транзисторов, исследование характеристик одиночных полупроводниковых усилительных каскадов с общим эмиттером, а также получение навыков моделирования процессов в электронных схемах в пакете Micro-Cap.

2.2. Краткие теоретические сведения

Биполярный транзистор - это электропреобразовательный полупроводниковый прибор с двумя p-n-переходами и тремя выводами (эмиттера, базы и коллектора), пригодный для усиления мощности. Термин "билолярный" говорит о наличии в транзисторах данного класса двух различных типов носителей заряда - электронов и дырок, что связано со свойствами полупроводника (германия или кремния, применяемых для изготовления этих приборов) при вводе в него примесного материала. В зависимости от порядка чередования областей с дырочной  $(p)$  и электронной  $(n)$  электропроводностями, образующих р-п-переходы, различают транзисторы двух типов  $(pnc.2.1)$ :

a)  $p-n-p$ ;

 $\bar{0}$ ) *n-p-n*.

Включение транзистора в схему производится таким образом, что один его электрод является общим для входной и выходной цепей, в соответствии с этим возможны три схемы включения транзистора:

а) с общим эмиттером (с ОЭ);

- б) с общим коллектором (с ОК);
- в) с общей базой (с ОБ).

Однако наиболее широкое распространение нашла схема с общим эмиттером (рис.2.2), поскольку при малой величине входного (управляющего) тока базы  $I_6$  выходной коллекторный ток практически равен эмиттерному  $I_k \approx I_3$ . Основные характеристики транзистора по схеме с общим эмиттером – вольтамперные (ВАХ):

*входные (базовые)* – зависимости тока  $I_6$  от напряжения на входе цепи  $U_{6}$  при различных значениях напряжения между коллектором и эмиттером  $U_{\kappa 3}$ ;

выходные (коллекторные) – зависимости тока  $I_{k}$  от напряжения между коллектором и эмиттером  $U_{\kappa}$  при различных токах базы  $I_6$ .

Транзистор – нелинейный элемент, обладающий усилительными свойствами, является основным элементом усилителей - электронных устройств, предназначенных для усиления напряжения, тока или мощности слабых входных электрических колебаний (сигналов) за счет энергии источника питания. Управление процессом усиления осуществляется входным сигналом, воздействующим на транзистор.

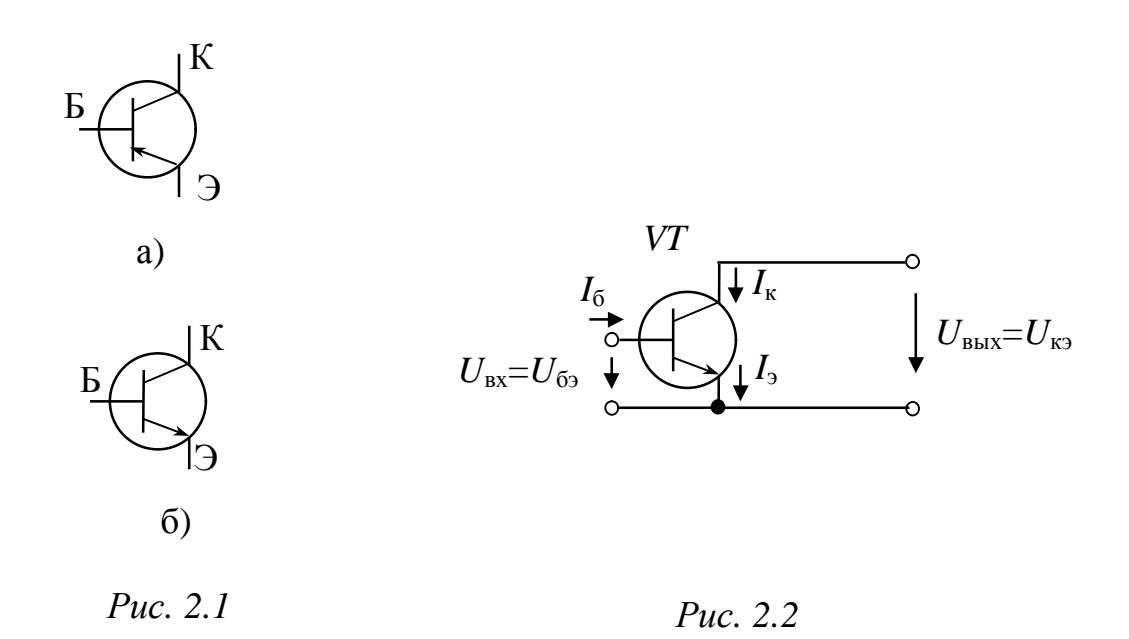

В соответствии со схемами включения транзистора различают усилительные каскады:

1) с общим эмиттером (рис. 2.3);

- 2) с общим коллектором (рис. 2.4);
- 3) с общей базой (рис. 2.5).

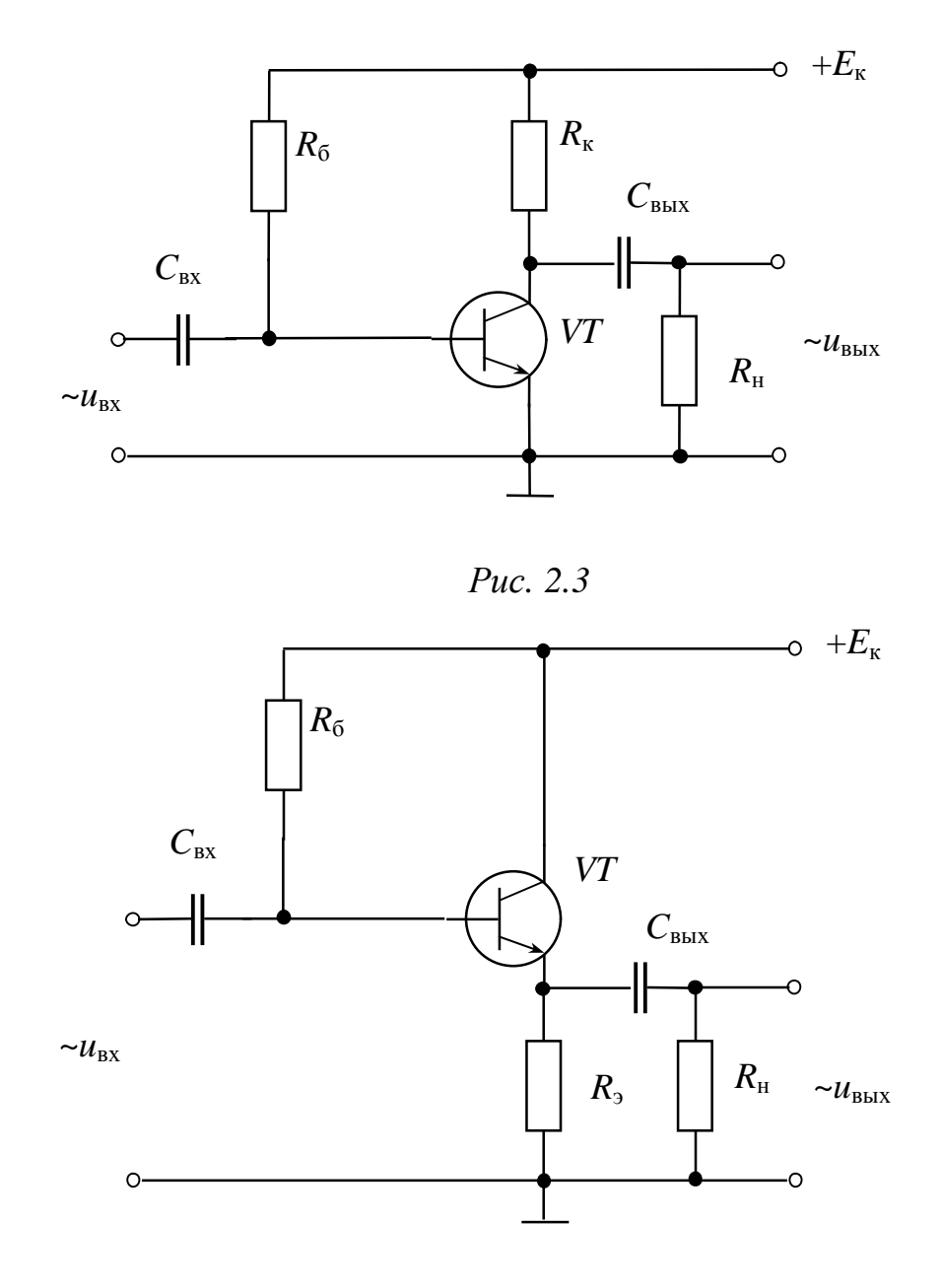

Puc. 2.4

Работа усилительных каскадов характеризуется коэффициентами усиления: по напряжению

$$
k_u = \frac{U_{\text{BLX}m}}{U_{\text{B}xm}},
$$

току

$$
k_i = \frac{I_{\text{BLX}m}}{I_{\text{B}X}m},
$$

и мощности  $k_p = k_u k_i$ .

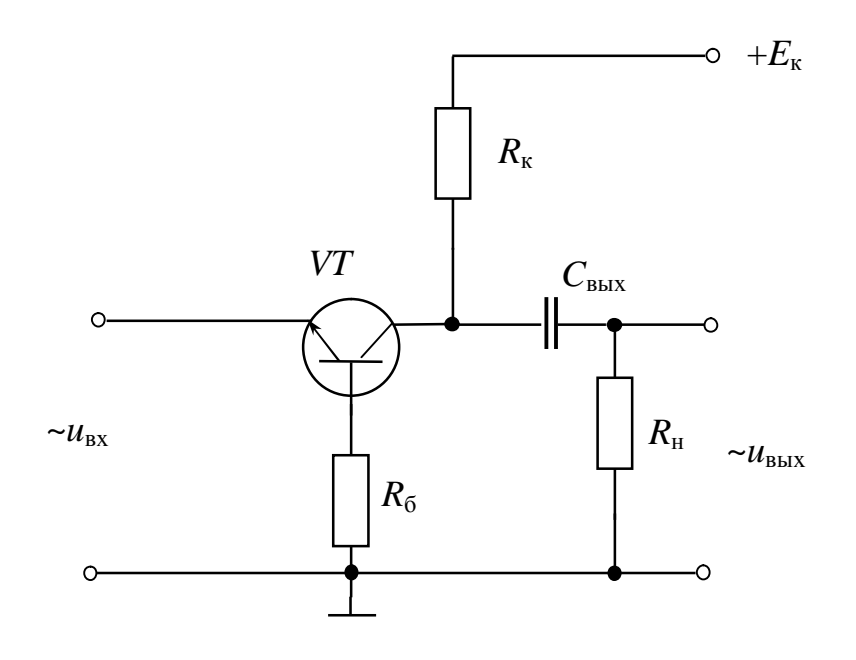

Puc.  $2.5$ 

Схема с ОЭ, имея среднее значение входного сопротивления, дает примерно одинаковое усиление по напряжению со схемой с ОБ (при соответствующей величине сопротивления нагрузки)  $(k_u \gg 1)$  и по току со схемой с ОК  $(k_i \gg 1)$ , обладая наибольшим усилением по мощности. Поэтому на практике усилительные каскады с общим эмиттером нашли самое широкое применение.

Схема с ОК имеет  $k_u \approx 0.8 \div 0.9$  и, поскольку выходное напряжение мало отличается от входного по величине и фазе, ее часто называют эмиттерным повторителем. Большое входное сопротивление и малое выходное обусловили использование эмиттерного повторителя для согласования высокоомных источников усиливаемого сигнала с низкоомными нагрузочными устройствами.

Схема с ОБ имеет  $k_i$ <1, так как выходным током является ток коллектора, а входным - несколько больший эмиттерный ток, и малое входное и сравнительно большое выходное сопротивления. Но, поскольку усилительные каскады с ОБ имеют малые нелинейные искажения и хорошие частотные и переходные характеристики, их, как правило, используют для работы на повышенных частотах и для усиления импульсных сигналов.

Оценка диапазона изменения входных напряжений, усиливаемых каскадами без искажений, производится по амплитудной характеристике (рис. 2.6), представляющей собой зависимость амплитудного значения выходного напряжения от

амплитудного значения входного напряжения. При больших амплитудах входного сигнала амплитудная характеристика усилителя становится нелинейной, что приводит к появлению высших гармонических составляющих в выходном сигнале, или нелинейных искажений.

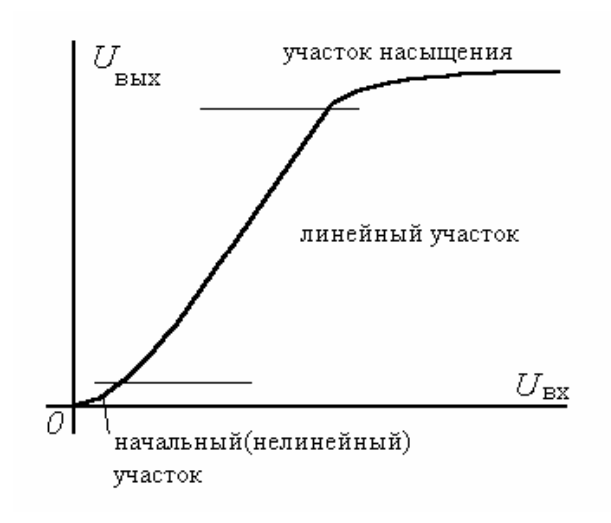

*Рис. 2.6* 

Представление о частотных свойствах усилителей дает их *частотная* (*амплитудно-частотная*) характеристика (АЧХ) (рис. 2.7) - зависимость коэффициента усиления по напряжению от частоты входного сигнала (причем при сравнительно широких диапазонах изменения частот график характеристики удобнее строить в логарифмическом масштабе, так как при линейном масштабе нижние частоты получаются очень сжатыми). По данной характеристике можно определить рабочий диапазон частот исследуемого усилителя.

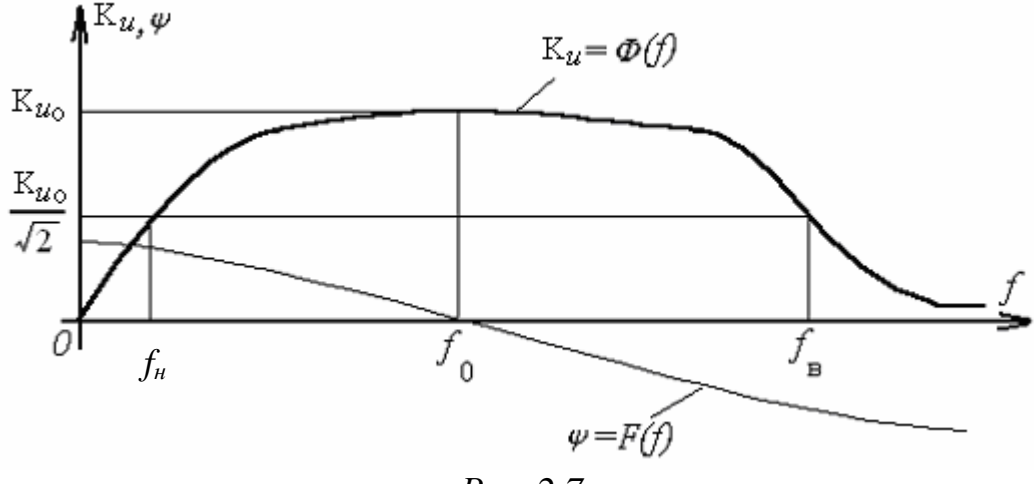

*Рис. 2.7* 

За полосу пропускания усилителя  $(\Delta f = f_{\rm B} - f_{\rm H})$  принимают диапазон частот, в котором коэффициент усиления по напряжению  $K_u$ <sup>3</sup>  $K_{u0}$  / $\sqrt{2}$  ( $K_{u0}$  - коэффициент усиления по напряжению на квазирезонансной частоте  $f_o$ , на которой он максимален, а фазовые искажения отсутствуют). Уменьшение коэффициента усиления по напряжению определяется коэффициентом частотных искажений М: на низшей частоте диапазона  $\hat{M}_{\text{H}} = K_{u0} / K_{uH}$ , а на высшей -  $M_{\text{B}} = K_{u0} / K_{uH}$ (что связано с зависимостью коэффициента передачи тока от частоты и шунтирующим действием емкости коллекторного перехода).

Реактивные элементы схемы создают также и частотнозависимый фазовый сдвиг у между выходным и входным напряжениями (зависимость фазового сдвига у от частоты входного сигнала f называется фазо-частотной характеристикой (ФЧХ)). Сдвиг по фазе связан со сдвигом во времени: если составляющие спектра частот сигнала сдвигаются на некоторые промежутки времени, то изменяется форма кривой выходного сигнала, что говорит о фазовых искажениях.

2.3. Краткая характеристика пакета Місго-Сар

Лабораторная работа выполняется на компьютере в пакете Micro-Cap.

Перечень используемых в лабораторной работе компонентов и их местонахождение (путь) указаны в таблице 2.1.

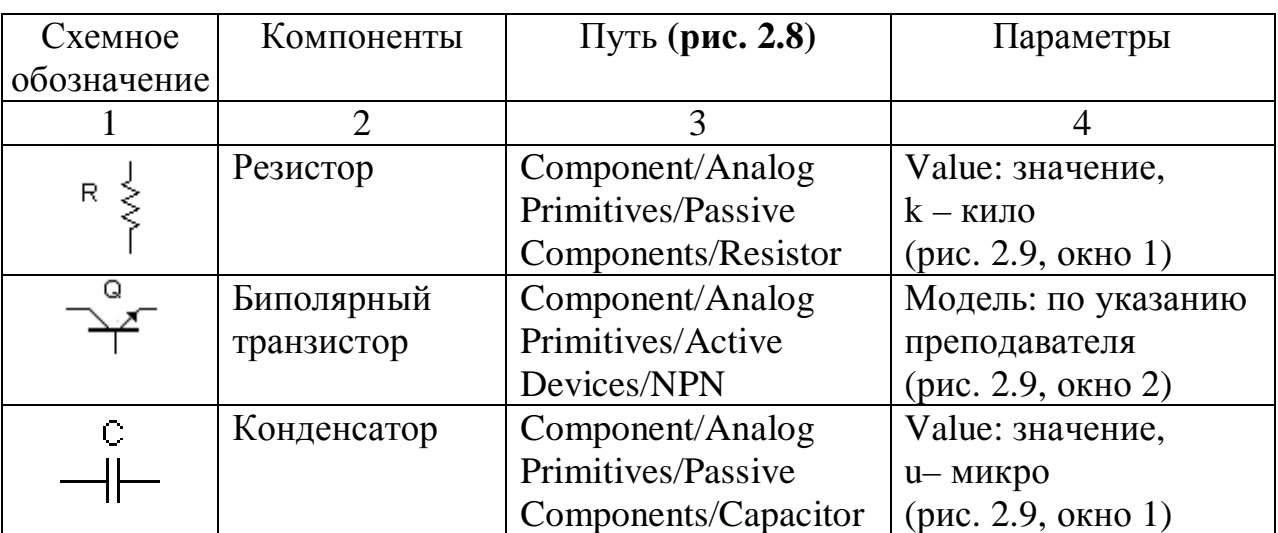

Таблица 2.1

*Продолжение табл. 2.1*

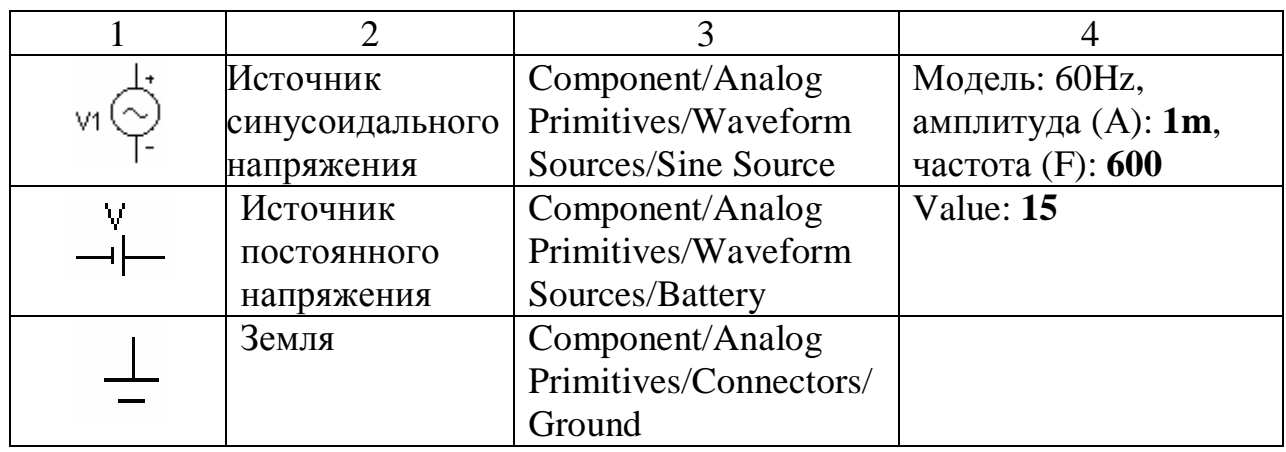

|                                     | Minio-Cap 9.0.5.0 Evaluation Version - [EX/Program Elles: Spectrum Software: MC90 EMD; data \circuit Lcic [<br>[12] File E.H. Component Windows Options Analysis Design Model Help |                                                                                       |                                                        |                                     | $-101 \times$<br>그러지                                                                             |
|-------------------------------------|----------------------------------------------------------------------------------------------------|---------------------------------------------------------------------------------------|--------------------------------------------------------|-------------------------------------|--------------------------------------------------------------------------------------------------|
| 飞发回<br>$\mathbf{L} \sim \mathbf{T}$ | Analog Frimades<br>Annot Unrevil<br><b>Digital Printines</b><br>DickelLibrary                                                                                                    | Hassive Components 11<br>Artisc Dovices<br>Ways crimScures.<br>r.<br>Tunction Sources | <b>Reaston</b><br>Capadox.<br>h ceder<br><b>L'iode</b> | ۳.<br>C.<br>L<br>Hつけても角 脚回く 図<br>n. | *※ 日田亀口田国 日6面 沼翁ふき引組                                                                             |
|                                     | Anmation.<br>Find Component  Ctrl=Shit=F<br>Litre Source                                                                                                    | Tapland Scurres<br>۰.<br>Z Transform Sources (M)<br>Dependent Sources 11<br>Norma.    | <b>Fre</b><br>D45<br>rensformer.<br>E.<br>٠            |                                     | $\overline{\phantom{a}}$<br>$\sim$<br>$\frac{1}{2}$<br>$\sim$                                    |
|                                     | 2.5mml<br><b>SEatury</b><br><b>Rusosotor</b><br>5 Roskmt                                                                                                    | <b>Sclides</b><br>Connectors.<br><b>SMPS</b><br><b>Special Forobise</b>               | ▸<br>Замг<br>Constant Power                            |                                     | $\sim$<br>$\sim$<br>$\sim$<br>$\sim$<br>$\sim$<br>$\sim$<br>$\sim$<br>$\sim$<br>$\sim$<br>$\sim$ |
|                                     | E NPM<br><b>CENP</b><br>a n.thrki                                                                                                    | N+ort<br>TRPT.                                                                        |                                                        |                                     | $\sim$<br>$\sim$<br>$\sim$<br>-<br>$\overline{\phantom{a}}$<br>$\overline{\phantom{a}}$          |

*Рис. 2.8* 

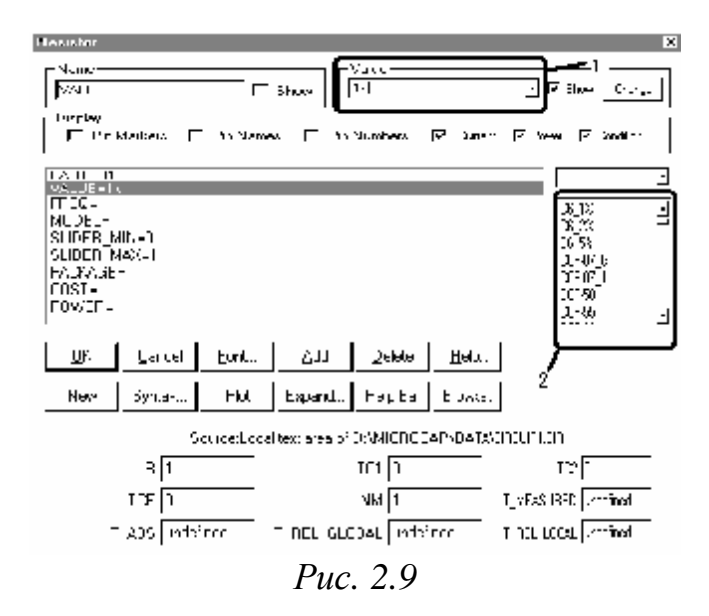

На **рисунке 2.10** показано дополнительное меню, необходимое для выполнения лабораторной работы:

пиктограмма 1 – для соединения элементов;

пиктограмма 2 – для простановки номеров узлов в **собранной Вами** схеме.

| Phone Cap 9.0.50 Evaluation Version - [C:\) Yugram Hiles\Spectrum Suftware\*@00EMD\data\circuit1.com |  |  |  |  |  |  |  |  |  |  |  |  |  |  |  |  |  |                                             |  |  |  |  | $  D  \times$                                            |
|----------------------------------------------------------------------------------------------------|--|--|--|--|--|--|--|--|--|--|--|--|--|--|--|--|--|---------------------------------------------|--|--|--|--|----------------------------------------------------------|
| 撞  Fig. Eu)   Corporert Wildows Codon: Wilshelm Badgin Modal Hap                                     |  |  |  |  |  |  |  |  |  |  |  |  |  |  |  |  |  |                                             |  |  |  |  | x                                                        |
|                                                                                                    |  |  |  |  |  |  |  |  |  |  |  |  |  |  |  |  |  |                                             |  |  |  |  |                                                          |
|                                                                                                    |  |  |  |  |  |  |  |  |  |  |  |  |  |  |  |  |  |                                             |  |  |  |  | ▐▗▘▊▊▟░▏▖▗▖▚▕▖▆╳▗▆▏▙▝▖▏▓▗▎◁▐░▅▕▗▗◁▏⊟ॻ▜◘▝▊▏▊▝▌◘▛▏░▓▗▚▞▊▚▎ |
|                                                                                                    |  |  |  |  |  |  |  |  |  |  |  |  |  |  |  |  |  | 医网工工 人間兒 "主聚圈"网络亚罗 "明果到第一条圈"圈分别比以欺骗 [期 敏敏 图 |  |  |  |  |                                                          |
|                                                                                                    |  |  |  |  |  |  |  |  |  |  |  |  |  |  |  |  |  |                                             |  |  |  |  |                                                          |
|                                                                                                    |  |  |  |  |  |  |  |  |  |  |  |  |  |  |  |  |  |                                             |  |  |  |  |                                                          |
|                                                                                                    |  |  |  |  |  |  |  |  |  |  |  |  |  |  |  |  |  |                                             |  |  |  |  |                                                          |
|                                                                                                    |  |  |  |  |  |  |  |  |  |  |  |  |  |  |  |  |  |                                             |  |  |  |  |                                                          |
|                                                                                                    |  |  |  |  |  |  |  |  |  |  |  |  |  |  |  |  |  |                                             |  |  |  |  |                                                          |
|                                                                                                    |  |  |  |  |  |  |  |  |  |  |  |  |  |  |  |  |  |                                             |  |  |  |  |                                                          |

*Рис. 2.10*

Марка биполярного транзистора (БПТ), номиналы резисторов и конденсаторов указаны в **таблице 2.2** (номер варианта указывается преподавателем). Для поворота элемента на экране монитора, необходимо, установив курсор на элементе, нажать на левую кнопку мыши, а затем, не отпуская левую кнопку мыши, нажать на правую.

*Таблица 2.2* 

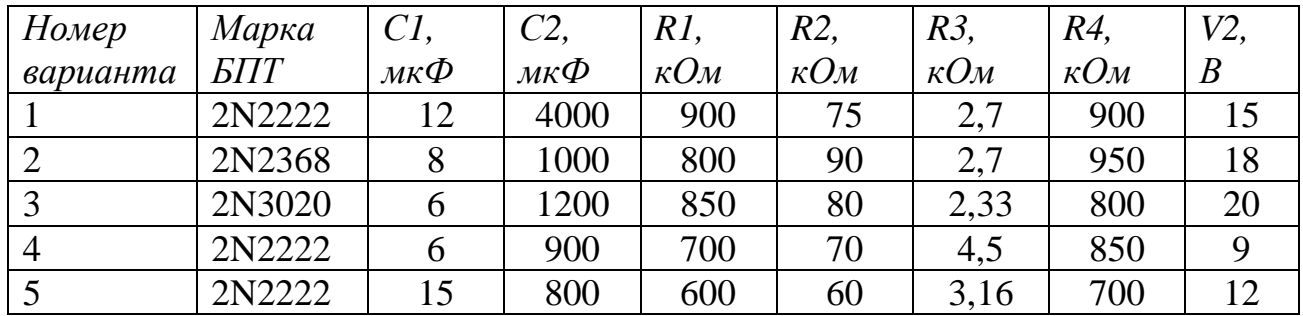

2.4. Задание

2.4.1 Рабочее задание

1) Собрать схему усилительного каскада с ОЭ **(рис.2.11).** 

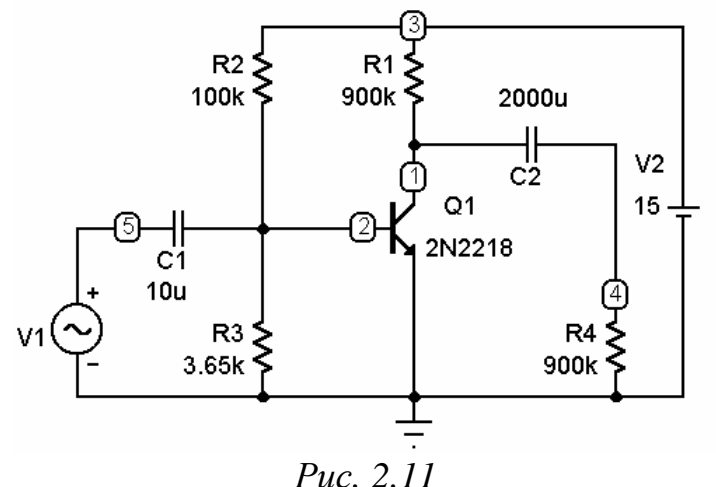

2) Изменяя амплитуду входного сигнала, определить как )изменяются амплитуда и форма выходного сигнала. Полученные экспериментальные данные, занести в таблицу 2.3. По данным таблицы 2.3 **построить амплитудную характеристику усилительного каскада** *U***вых=***f***(***U***вх).**

*Таблица 2.3* 

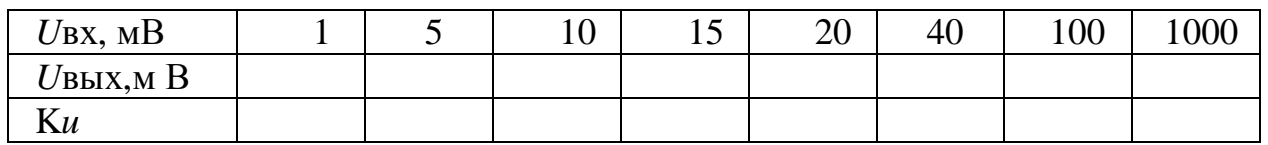

3) Выяснить, какие формы, амплитуды и частоты имеют входное и выходное напряжения в одном из рабочих режимов п.п.2 (как на линейном, так и на нелинейном участках амплитудной характеристики).

4) Построить амплитудно-частотную и фазо-частотную характеристики усилителя (АЧХ и ФЧХ).

5) Выяснить, как изменяется АЧХ усилительного каскада при изменении емкости входного конденсатора, а также емкости коллекторно - базового p-n-перехода транзистора (*С*к).

2.4.2. Расчетное задание

1) По временным диаграммам входного и выходного напряжений усилителя определить коэффициент усиления по напряжению схемы усилительного каскада.

2) По амплитудной характеристике определить рабочий диапазон изменения амплитуды входного напряжения.

3) По АЧХ **определить полосу пропускания** (рабочий диапазон по частоте) усилительного каскада, то есть область частот, в которой изменения коэффициента усиления по напряжению не превосходят 3 дБ.

4) По ФЧХ **определить фазовый сдвиг между выходным и входным сигналами** усилителя.

2.5. Методические указания к выполнению работы

Для получения временных зависимостей входного и выходного напряжений необходимо **записать номера входного и выходного**

**узлов** в **собранной Вами** схеме, запустить анализ переходных процессов (*Analysis/Transient*). В появившемся окне анализа переходных процессов **установить значения** параметров исследования согласно **рис. 2.12**.

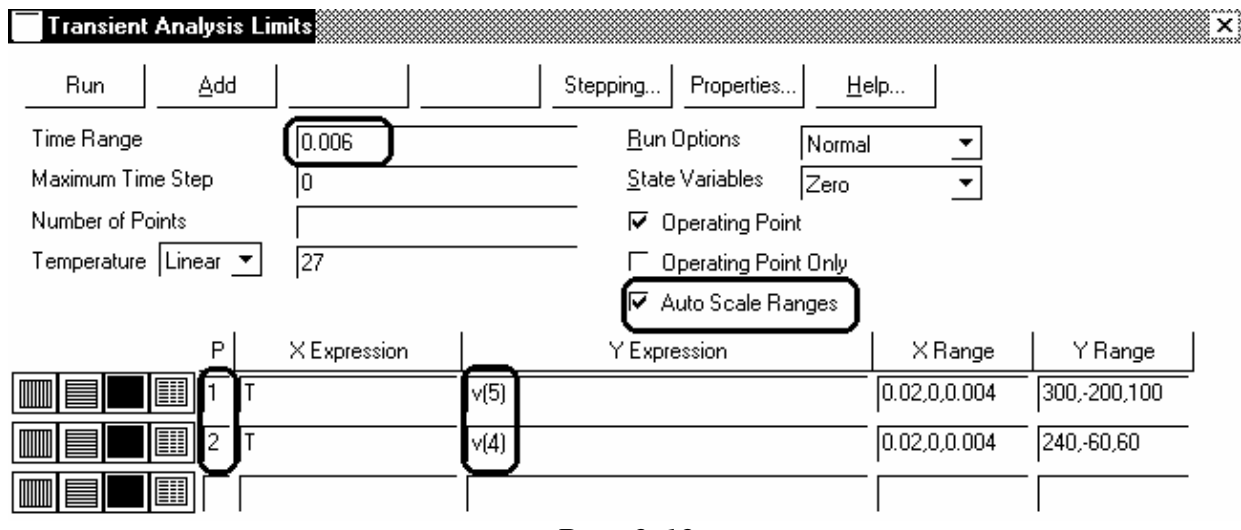

*Рис. 2.12*

**Замечание:** вместо 5 и 4 в столбце *YExpression* указать номера входного и выходного узлов в **собранной Вами** схеме.

2) Полученные графические зависимости **зарисовать** в отчет по лабораторной работе.

3) Выйти из окна анализа переходных процессов (*Transient/Exit)*.

4) Для изменения амплитуды входного сигнала необходимо дважды «кликнуть» левой кнопкой мыши по изображению источника синусоидального сигнала, в появившемся окне параметров (рис.2.9) изменить значение амплитуды (А) на требуемое (табл.2.3). Амплитуду выходного сигнала можно определить, запустив анализ переходных процессов (*Analysis/Transient*).

5) Полученные графические зависимости **зарисовать** в отчет по лабораторной работе.

6) Выйти из окна анализа переходных процессов (*Transient/Exit)*.

7) Для построения амплитудно-частотной и фазо-частотной характеристик усилителя (АЧХ и ФЧХ), необходимо запустить анализ по переменному току (*Analysis/AC*). Установить диапазон частот от 1Гц до 20МГц (**Frequency Range**: *20Meg,1*), **YExpression**: v(номер **выходного** узла в **собранной Вами** схеме); *ph*(*v*(**номер выходного** узла в **собранной Вами** схеме)).

6) Для изменения емкости входного конденсатора, необходимо в окне анализа по переменному току (*Analysis/AC*) запустить подрежим многовариантного анализа (*AC/Stepping*).

В появившемся окне многовариантного анализа установить параметры согласно **рис. 2.13** (*Step What:* нажав кнопку 1, выбрать из выпадающего списка обозначение конденсатора, соответствующее вашей схеме, в расположенном рядом окне выбрать изменяемый параметр (значение *value*); *From: 1u; To: 101u; Step Value: 20u; Step It: Yes*), что соответствует изменению емкости конденсатора от 1мкФ до 101мкФ с шагом 20мкФ. Нажать кнопку **OK**, а затем запустить анализ, нажав клавишу **F2**.

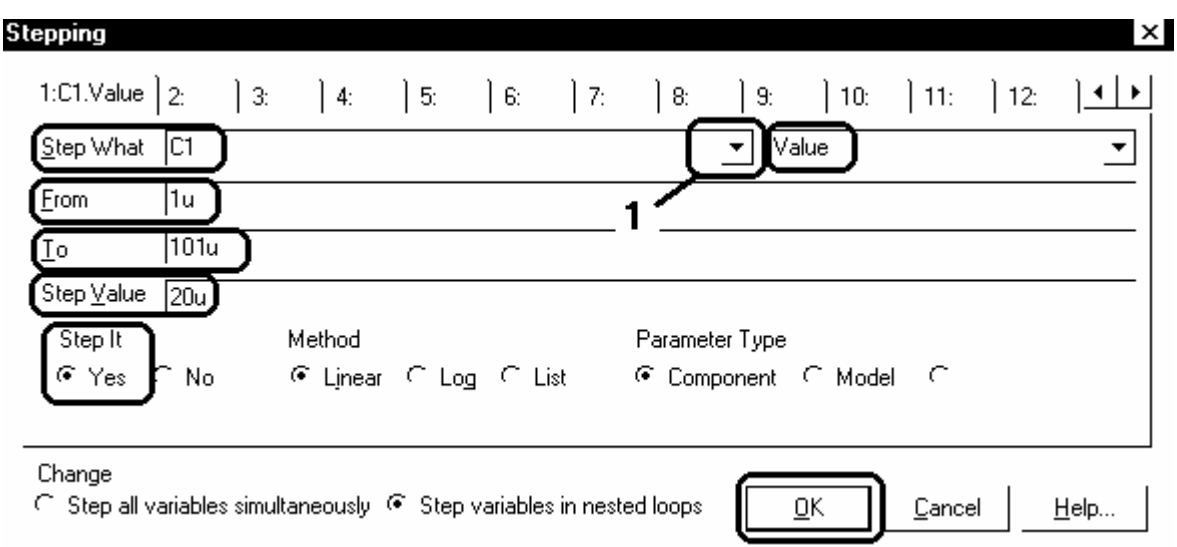

*Рис. 2.13*

Изменение величины *С*<sup>к</sup> на указанную преподавателем величину необходимо произвести в окне параметров (рис.2.9).

2.6. Требования к отчету

Отчет должен быть оформлен четко и аккуратно и содержать:

а) наименование работы;

б) цель работы;

в) схемы исследований с параметрами элементов и номерами узлов;

г) рабочее и расчетное задания;

д) таблицы результатов эксперимента, все полученные временные диаграммы, АЧХ, ФЧХ и графики;

е) выводы;

ж) список проработанной литературы.

2.7. Контрольные вопросы

1) Объяснить устройство и принцип действия биполярных транзисторов типа *p-n-p* и *n-p-n.*

2) Каковы достоинства и недостатки различных схем включения биполярных транзисторов?

3) Объяснить вид ВАХ биполярного транзистора и указать на них рабочие участки.

4) Назначение и классификация электронных усилителей.

5) Начертить схемы одиночных усилительных каскадов на биполярном транзисторе. Объяснить их принципы действия и провести сравнительный анализ.

6) Объяснить вид амплитудной и частотных характеристик усилительных каскадов и указать на них рабочие участки.

Список литературы

1. Опадчий Ю.Ф., Глудкин О.П., Гуров А.И. Аналоговая и цифровая электроника (полный курс): Учебник для вузов. Под редакцией О.П. Глудкина. - М.: Горячая линия - Телеком, 2003. - 768с. (§ 6.1, стр. 183-219).

2. Лачин В.И., Савелов Н.С. Электроника: Учеб. пособие. - Ростов н/Д: изд-во "Феникс", 2000. - 448с. (§§ 2.3.1-2.3.2, стр. 178- 192).

3. Кузовкин В.А. Электроника. - М.: Логос, 2005. - 328с. (§§ 5.1- 5.2, стр. 80-88).

4. Миловзоров О.В., Панков И.Г. Электроника. - М.: ВШ, 2005. - 288с. (§1.3, стр.22-31; §2.1, стр.46-61).

5. Разевиг В.Д. Cхемотехническое моделирование с помощью пакета Micro Cap 7. – М.: Горячая линия - Телеком, 2003. – 368с.

6. Кардашев Г.А. Виртуальная электроника. Компьютерное моделирование аналоговых устройств. – М.: Горячая линия – Телеком, 2002. – 260с.

### 3. ЛАБОРАТОРНАЯ РАБОТА ЭВ-3 ИССЛЕДОВАНИЕ ЭЛЕКТРОННЫХ СХЕМ НА ОСНОВЕ ОПЕРАЦИОННЫХ УСИЛИТЕЛЕЙ

3.1. Цель работы

Изучение операционных усилителей (ОУ), знакомство с их основными характеристиками, получение навыков моделирования процессов в электронных схемах в пакете Місто-Сар.

3.2. Краткие теоретические сведения

3.2.1. Устройство операционного усилителя

Операционный усилитель - это модульный многокаскадный усилитель с дифференциальным входом, по своим характеристикам приближающийся к воображаемому "идеальному усилителю".

К "идеальному усилителю" предъявляются требования:

1) бесконечно большой коэффициент усиления по напряжению;

2) бесконечно большое входное сопротивление;

3) нулевое полное выходное сопротивление;

НУЛЮ 4) равенство выходного напряжения при равных напряжениях на входах усилителя  $(U_1=U_2)$ ;

5) бесконечно большая полоса пропускания.

На практике ни одно из этих условий не выполняется полностью, однако к ним можно приблизиться с достаточной для точностью, например, при приложений коэффициенте МНОГИХ усиления, равном 10000.

На схемах ОУ может обозначаться (рис. 3.1):

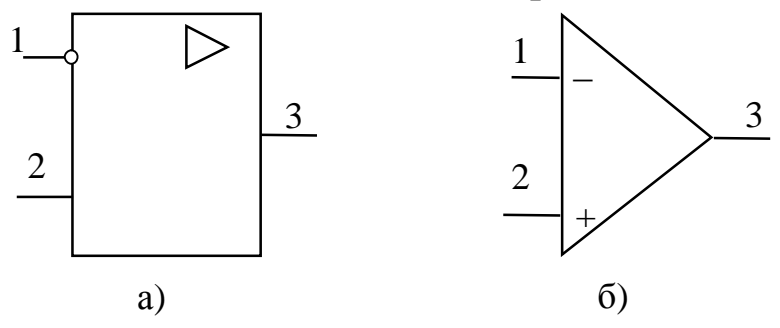

1 - инвертирующий вход, 2 - неинвертирующий вход, 3 - выход

Puc.  $3.1$ 

Операционный усилитель обычно состоит из нескольких основных каскадов (блок - схема приведена на рис. 3.2).

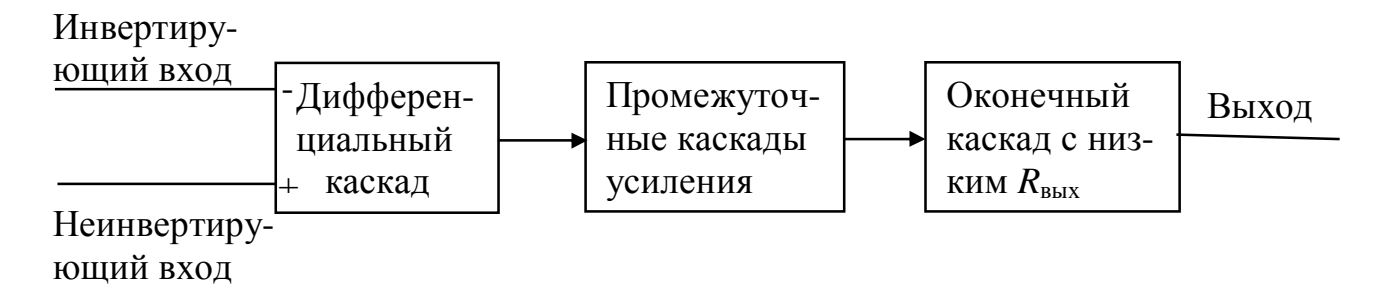

#### *Рис. 3.2*

Первый каскад ОУ – *дифференциальный усилитель*, усиливающий только разность сигналов, поданных на инвертирующий и неинвертирующий входы. Инвертирующий вход обеспечивает усиление поданного на него сигнала, но выходной сигнал противоположен ему по фазе. Неинвертирующий вход обеспечивает усиление без изменения фазы сигнала. Кроме того, дифференциальный усилитель имеет высокое полное входное сопротивление по отношению к любым поданным на его входы сигналам. Входной каскад ОУ является наиболее ответственным, поскольку именно им определяется величина полного входного сопротивления, и в нем минимизируется чувствительность к синфазным сигналам (*синфазными* называются поданные одновременно на оба входа сигналы с одинаковыми фазой и амплитудой).

За входным каскадом следуют один или несколько промежуточных: они обеспечивают уменьшение напряжения покоя на выходе усилителя до величины, близкой к нулю, и усиление по напряжению и току. Последовательное усиление по напряжению необходимо для получения высокого общего коэффициента усиления по напряжению, а усиление по току – для обеспечения тока, достаточного для работы оконечного каскада (верхний предел усиления ограничен полной нагрузкой входного каскада по току). В промежуточных каскадах могут быть использованы как дифференциальные, так и однотактные схемы.

Оконечный каскад должен обеспечивать низкое полное выходное сопротивление операционного усилителя и ток, достаточный для питания ожидаемой нагрузки. В качестве

оконечного каскада обычно используется простой или комплиментарный, собранный на специально подобранных по характеристикам транзисторах, повторитель.

3.2.2. Схемы включения ОУ

Как было описано выше, ОУ имеет три основных вывода для вводов и вывода сигналов. Но для работы транзисторов схемы кроме входного напряжения необходимо напряжение питания. Практически все операционные усилители требуют соединения с положительным, отрицательным, а также с нулевым полюсами источника. Например, операционные усилители КР140УД1А рассчитаны на питание от источников, имеющих на выходе плюс 6,3 В , 0 В, минус 6,3 В; 153УД5 А, соответственно, – плюс 15 В, 0 В, минус 15 В. Требования к качеству напряжения источника питания достаточно высокие, поэтому обычно источник, кроме обязательных в этом случае трансформатора и двух блоков выпрямителей, содержит также фильтры и стабилизаторы напряжения питания, собранные по компенсационной схеме.

Операционный усилитель имеет очень большой коэффициент усиления, однако нередко требуются вполне определенные входное и выходное сопротивления с целью согласования ОУ с источником сигнала и нагрузкой. Для получения заданных коэффициента усиления, а также входного и выходного сопротивлений обычно ОУ охватывают отрицательной обратной связью (ООС), что одновременно повышает устойчивость ОУ (по отношению к самовозбуждению). Канонические формы включения ОУ приведены на рис. 3.3.

Последовательные операционные схемы (рис. 3.3 а, б) характеризуются последовательным включением входного сигнала и сигнала обратной связи, подаваемых в виде напряжений  $u_{\text{rx}}$  и  $u_{\text{oc}}$ , соответственно, на неинвертирующий и инвертирующий входы ОУ*.* Характерной особенностью последовательной операционной схемы является ее высокое входное сопротивление.

Параллельные операционные схемы (рис. 3.3 в, г) характеризуются параллельным включением входного сигнала и сигнала обратной связи в виде токов *i*вх и *i*ос, подтекающих к инвертирующему входу ОУ (в инвертирующий вход втекает разность этих токов, которая стремится к нулю). Характерной особенностью

параллельной операционной схемы является низкое входное сопротивление.

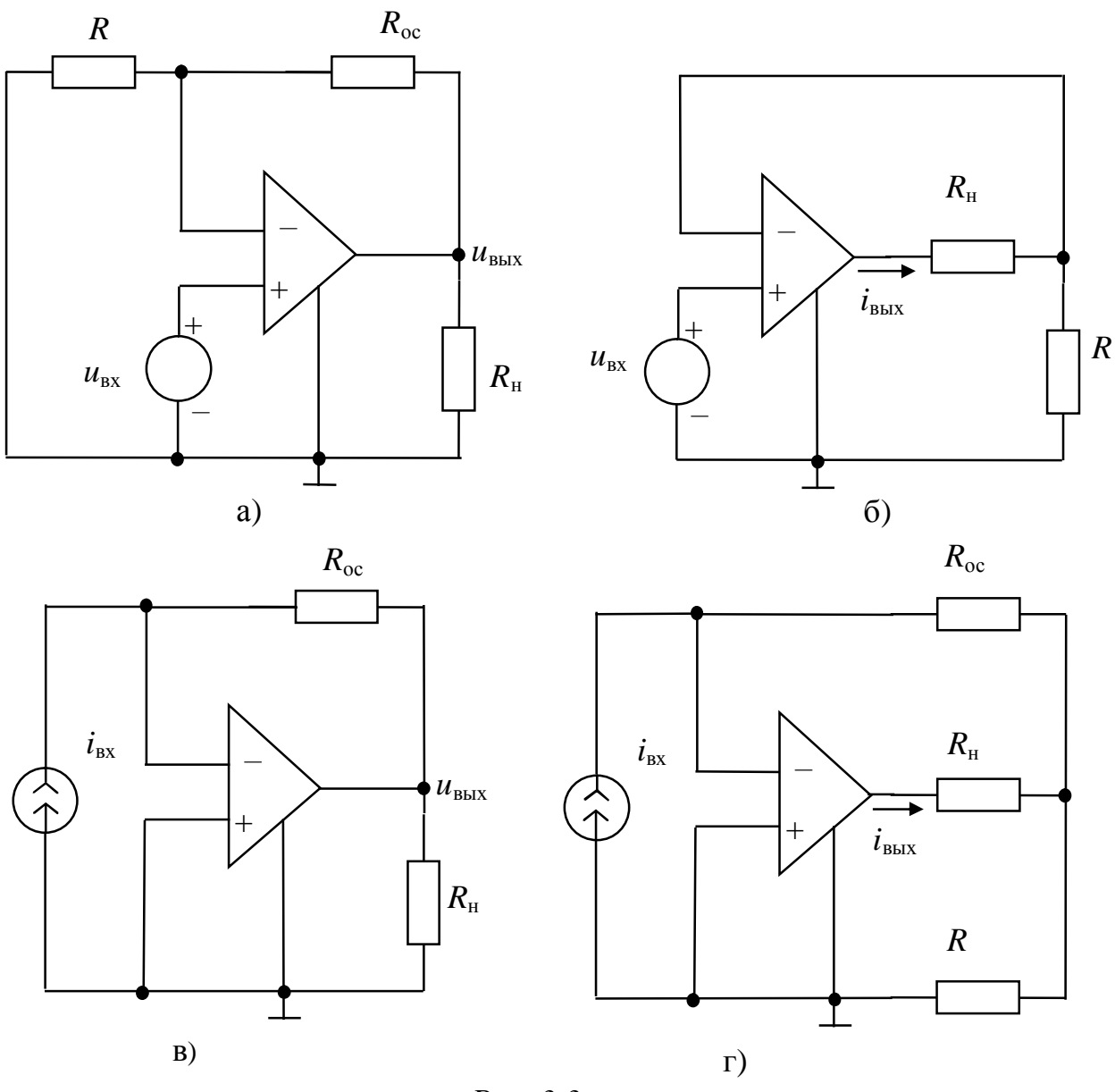

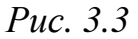

В операционных схемах с выходом по напряжению (рис. 3.3 а, в) величина сигнала обратной связи *u*ос или *i*ос определяется выходным напряжением *u*вых. Характерной особенностью рассматриваемых схем является низкое выходное сопротивление.

В операционных схемах с выходом по току (рис. 3.3 б,г) величина сигнала обратной связи *u*ос или *i*ос определяется выходным током *i*вых. Характерной особенностью таких схем является высокое выходное сопротивление.

*Однородные* операционные схемы (рис. 3.3 а,г) характеризуются однотипными сигналами на входе и выходе (либо напряжениями,

либо токами). Коэффициент усиления однородной линейной схемы – величина безразмерная.

*Неоднородные* операционные схемы (рис. 3.3 б,в) характеризуются тем, что имеют разного рода сигналы на входе и выходе (напряжение и ток, либо ток и напряжение). Размерность коэффициента усиления неоднородной линейной схемы выражается в [*А/В*] (рис. 3.3 б) или [*В/А*] (рис. 3.3 в).

3.2.3. Возможные применения ОУ

Основное назначение ОУ – это использование их в схемах усиления электрических сигналов: усилителях тока, усилителях напряжения, инверторах напряжения, логарифмических усилителях.

Другим возможным применением ОУ являются устройства, предназначенные для преобразования сигналов по простейшим функциональным зависимостям, например, в преобразователях "ток – напряжение", а также более сложным зависимостям, например, в диодных ограничителях, аналоговых ключах, различного вида модуляторах, суммирующих усилителях, триггерах и т.д.

3.2.4. Основные технические данные некоторых ОУ

ОУ 140 УД1, К 140 УД1 – операционные усилители общего назначения (принципиальная схема, схема включения, а также частотная и амплитудная характеристики, где частота задается в логарифмическом масштабе, приведены на рис. 3.4, основные параметры - в таблице 3.1). Вывод 4 соединяется с корпусом (общей точкой) или остается свободным. Соединение с корпусом используется при больших входных сигналах. При этом параметры схем оказываются очень чувствительными к асимметрии напряжений источников питания. При малых входных сигналах вывод 4 заземлять не рекомендуется. ОУ КР 140 УД1 отличаются от ОУ К 140 УД1 типом корпуса. Электрические параметры интегральной микросхемы КР 140 УД1 аналогичны параметрам К 140 УД 1 (номера выводов на схеме включения указаны в скобках).

ОУ 153 УД5 А – высокочастотные операционные усилители с малыми напряжением смещения нуля, уровнями дрейфа и шумов и большим коэффициентом усиления, поддерживаемым с высокой точностью при замкнутой петле отрицательной обратной связи (типовая схема включения и ее АЧХ приведены на рис.3.5, основные

параметры – в таблице 3.2). Назначение выводов: 1,8 – баланс, 2 – инверти-рующий вход, 3 – неинвертирующий вход, 4 – питание (-  $U_{\text{M},\Pi,2}$ ), 5 – частотная коррекция, 6 – выход, 7 – питание (+ $U_{\text{M},\Pi,1}$ ).

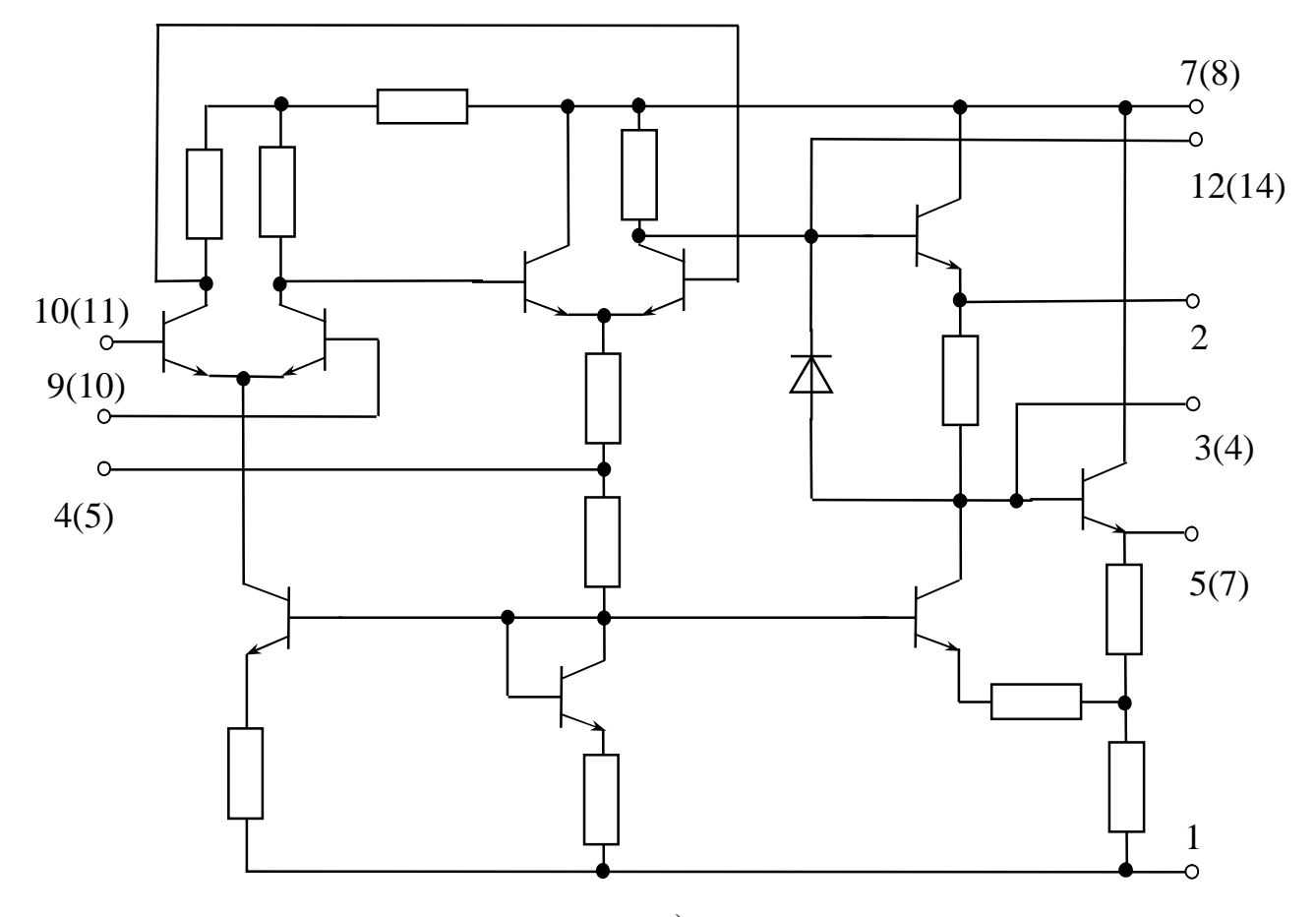

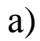

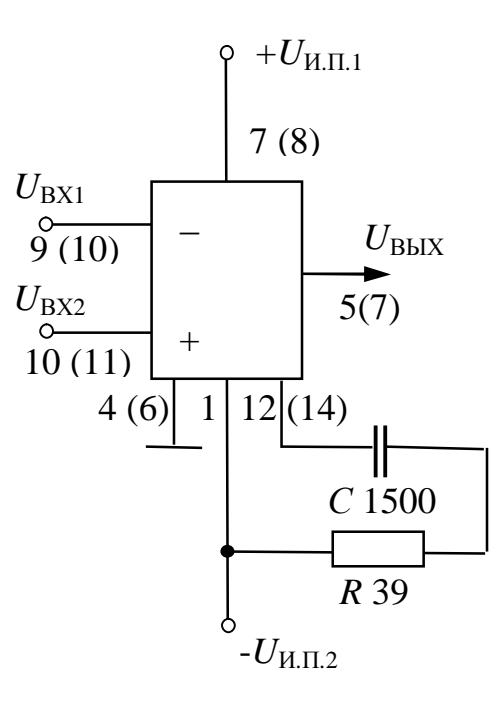

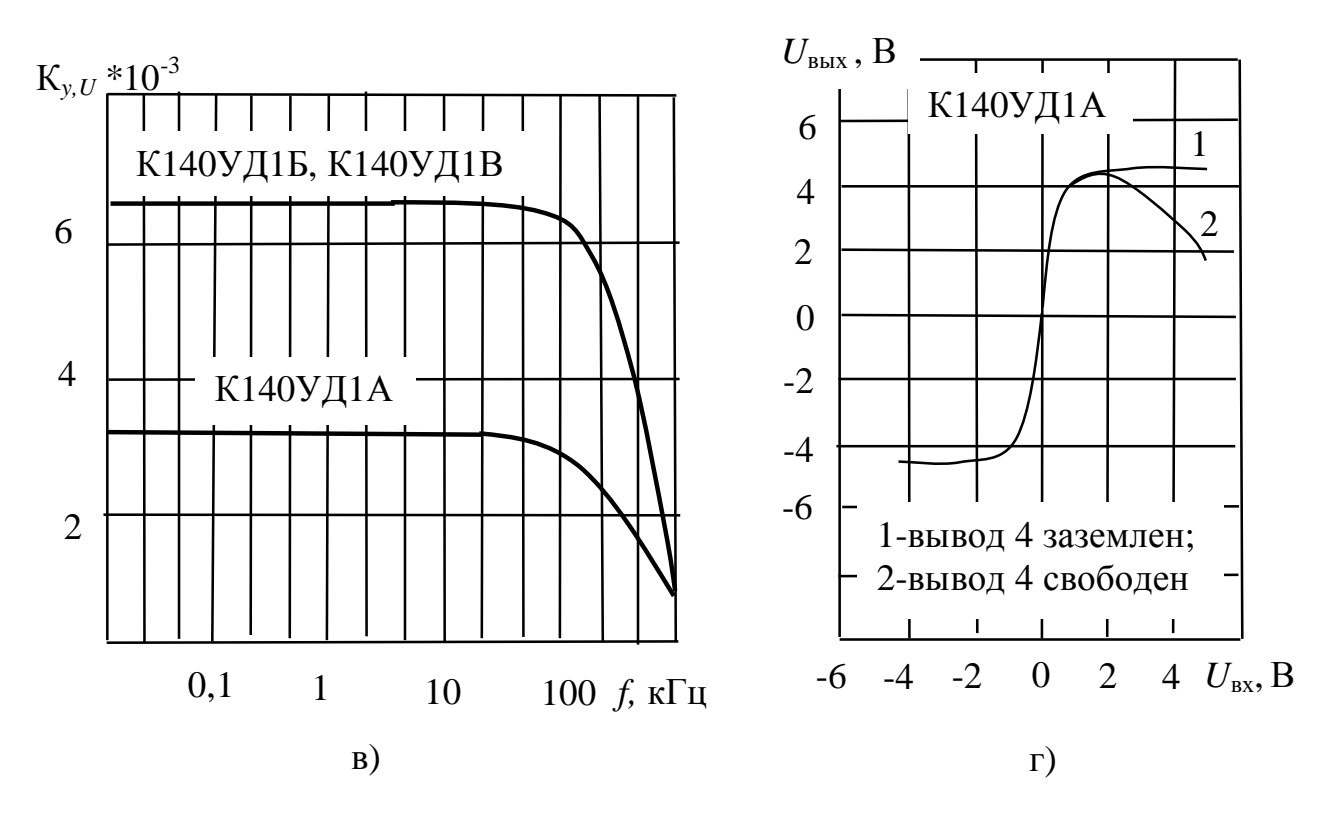

Puc. 3.4

Таблица 3.1

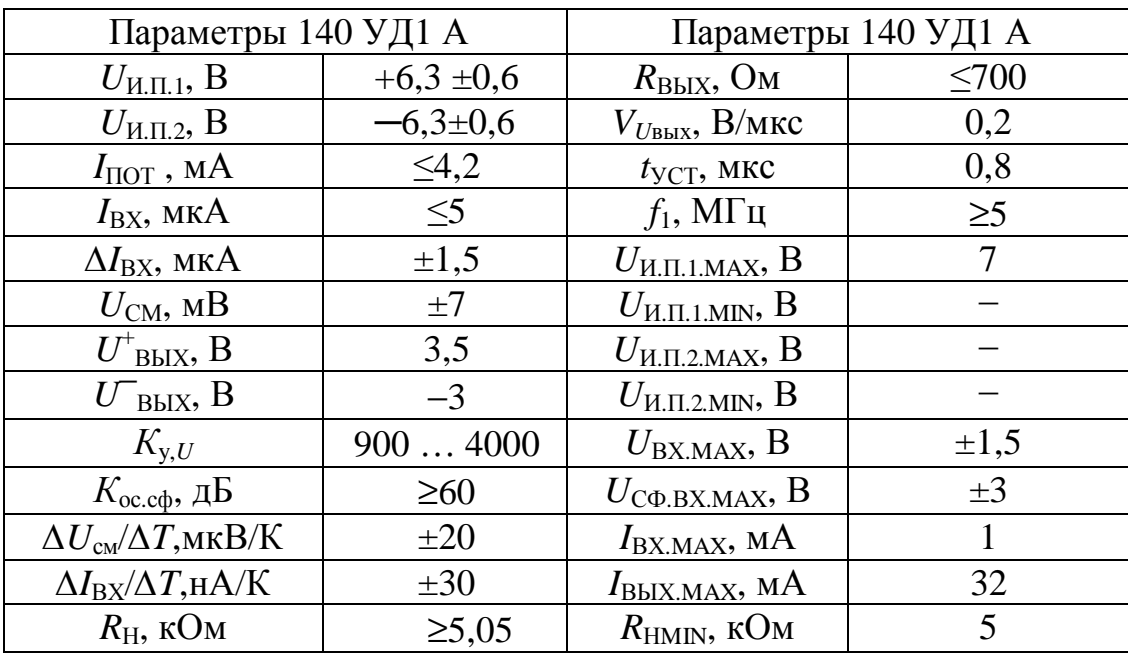

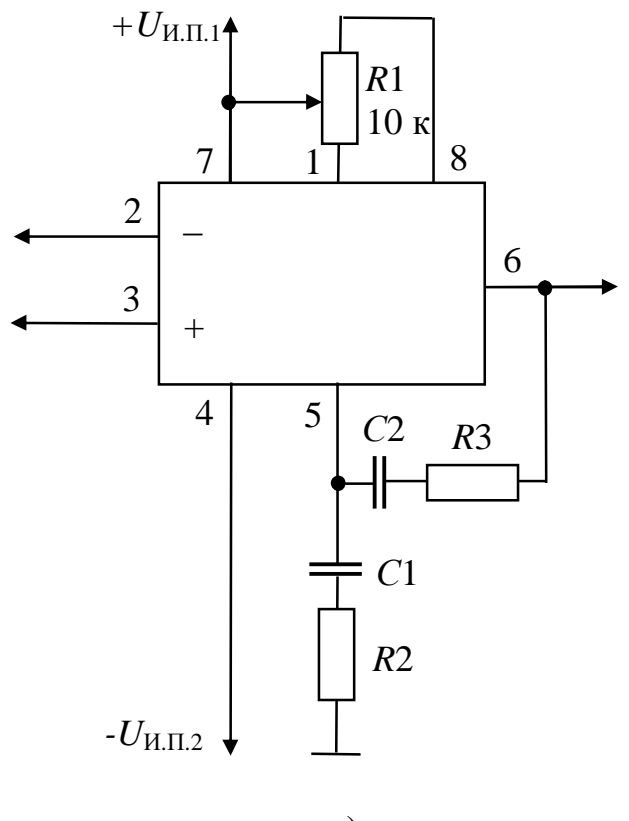

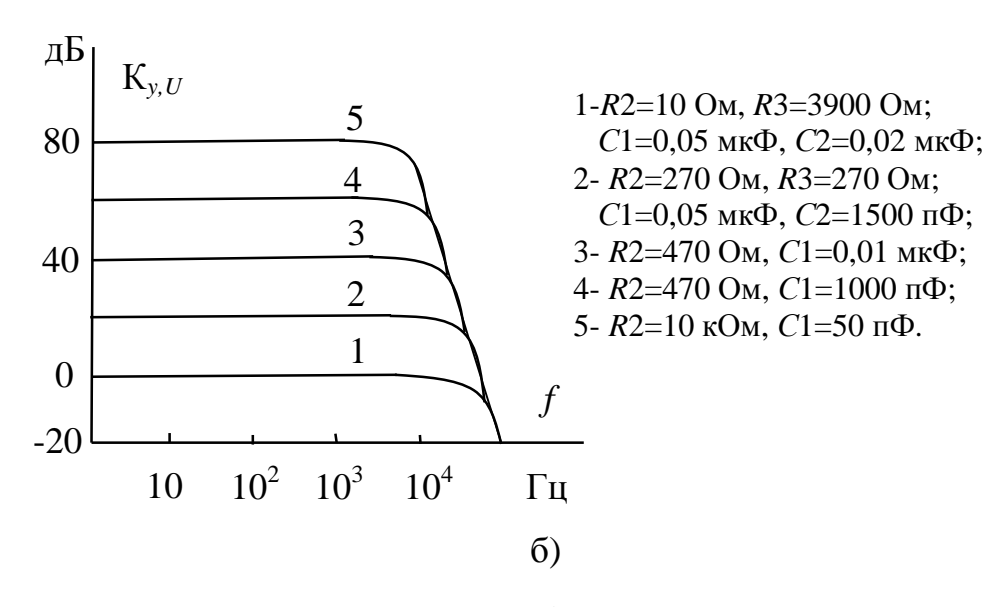

Puc. 3.5

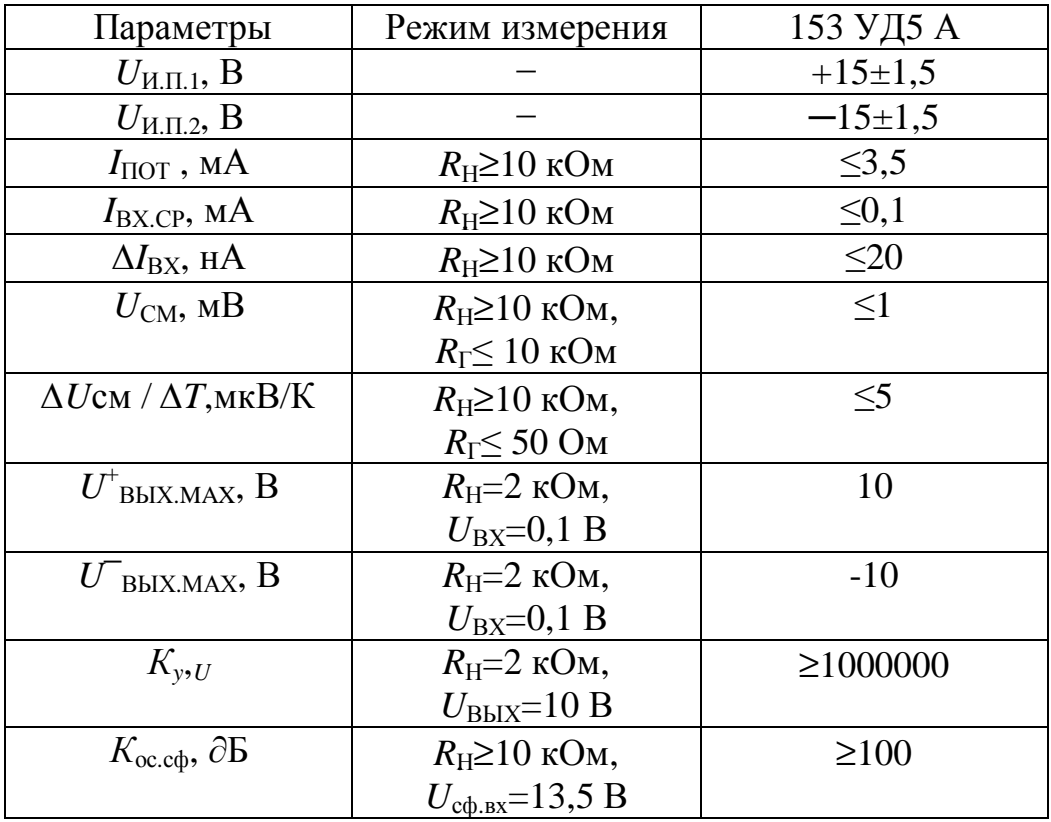

3.3. Краткая характеристика пакета Micro-Cap

Лабораторная работа выполняется на компьютере в пакете Micro-Cap.

Перечень используемых в лабораторной работе компонентов и их местонахождение (путь) указаны в **таблице 3.3**.

*Таблица 3.3* 

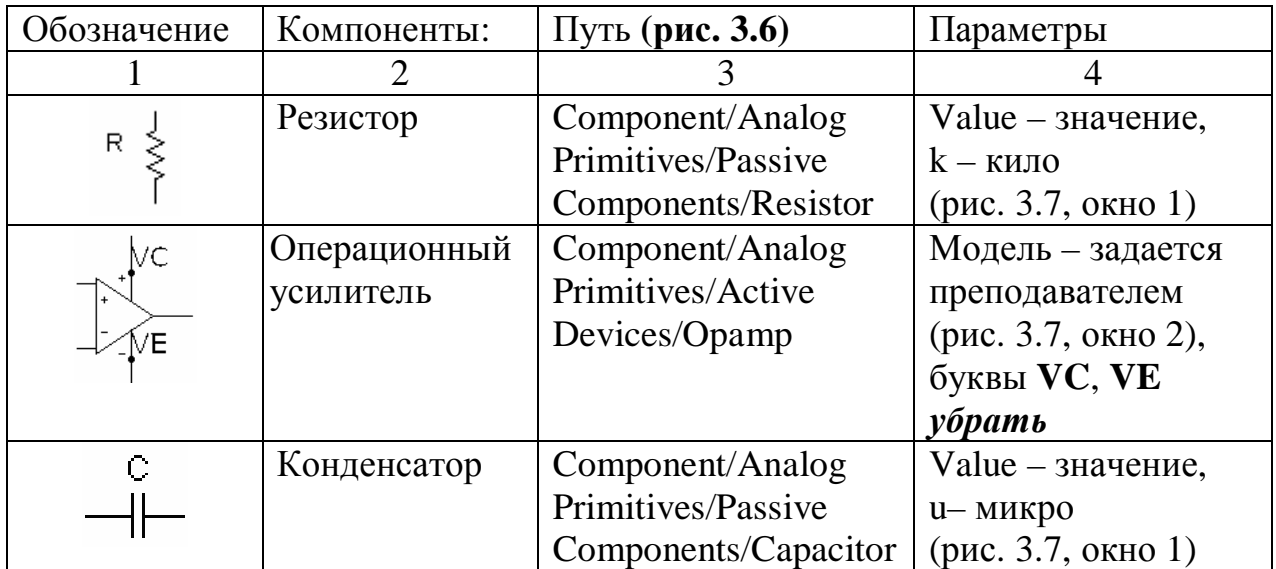

*Продолжение табл. 3.3*

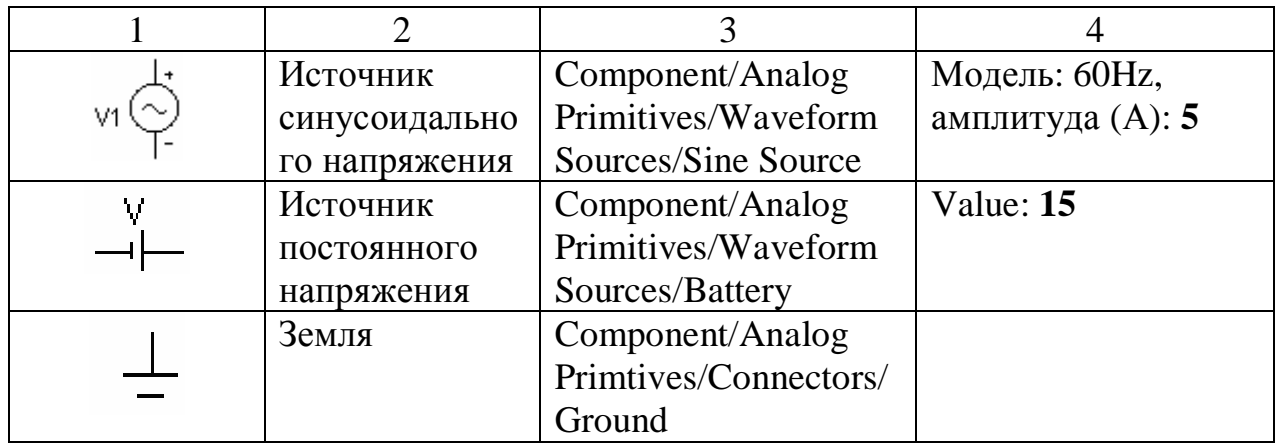

Номиналы резисторов и конденсаторов указаны на приводимых схемах (недостающие номиналы резисторов определяются по условиям п.п.5, 6 расчетного задания).

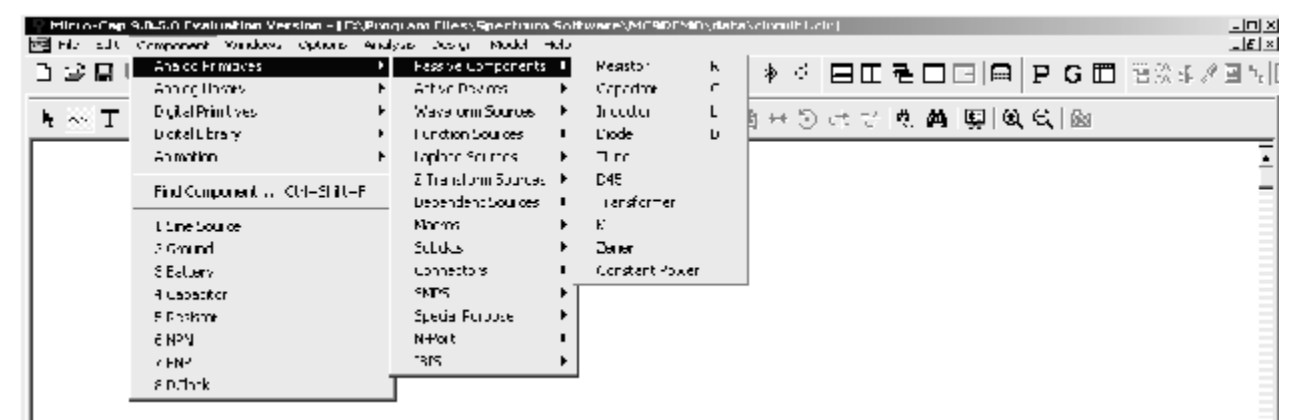

*Рис. 3.6*

| Hesistor                                                   | ×                                                      |
|------------------------------------------------------------|--------------------------------------------------------|
| Navo<br>Neme<br>E Show<br>MA 1<br>Inretw                   | c١<br>Pilae Coy                                        |
| <sup>2</sup> The Madona<br>the Microbens.<br>the Marmour   | 哣<br>Е<br>Donald High<br><b>Summer's</b>               |
| FARI -RI<br>68. IF-14                                      |                                                        |
| mac-<br>MUDEL-<br>SLIDER MIN-1<br>SLIDENTMAX-T<br>FAJKAJE- | Ⅎ<br>X 12<br>658<br>1-Մ Ե<br>ነገጠ ነ                     |
| COST-<br>FOVEF-                                            | C 50<br>1-86                                           |
| Eurit<br>ĽЦ<br>Lancel 1<br>Ψŀ.                             | <b>Deleter</b><br>Help                                 |
| HM.<br>Syn.a-<br>New                                       | Espand   Hapital   Eurosc                              |
|                                                            | Source:Local text area of IRMHCRCEAP>DATANEIFEU FILITY |
| 의1                                                         | m<br>ר  דרז                                            |
| ר ת־ז                                                      | T_MEAS RED [Lonfinat<br>NM   1                         |
| T 205   Indeiree<br>REL GLOBAL   Indeince                  | T FOLKCAL /minot                                       |

*Рис. 3.7*

Для поворота элемента на экране монитора, необходимо, установив курсор на элементе, нажать на левую кнопку мыши, а затем, не отпуская левую кнопку мыши, нажать на правую.

На **рис. 3.8** показано дополнительное меню, необходимое для выполнения лабораторной работы:

пиктограмма 1 – для соединения элементов;

пиктограмма 2- для простановки номеров узлов в **собранной Вами** схеме.

|                                                                  | Micro Cap 9.0.5.0 Evaluation Version (CAProgram Files (Spectrum Suftware) "ICODEMU (data (circuit) con [ |  |  |  |  |  |  |  |  |  |  |  |  |  |  |  | $   \times$                                           |
|------------------------------------------------------------------|----------------------------------------------------------------------------------------------------|--|--|--|--|--|--|--|--|--|--|--|--|--|--|--|-------------------------------------------------------|
| 撥  Fiel Ecil Corporant Wildows Quibral Marvais Design Model Herp |                                                                                                    |  |  |  |  |  |  |  |  |  |  |  |  |  |  |  | $\mathbb{E}[\mathbf{x}]$                              |
|                                                                  |                                                                                                    |  |  |  |  |  |  |  |  |  |  |  |  |  |  |  | 『编圖見彙③│○○太極良×Ⅲ│↓◇Ⅰ※Ⅱく其≫ ■Ⅰ◆☆│国田層□正│□ PG買 3000:金峰国?  0 |
| N ※エチへほの→ 】 V 国   @   太平の→平原を出て   N 国   近日の ホワ   N 菌   夏 気 3   图 |                                                                                                    |  |  |  |  |  |  |  |  |  |  |  |  |  |  |  |                                                       |
|                                                                  |                                                                                                    |  |  |  |  |  |  |  |  |  |  |  |  |  |  |  |                                                       |
|                                                                  |                                                                                                    |  |  |  |  |  |  |  |  |  |  |  |  |  |  |  |                                                       |
|                                                                  |                                                                                                    |  |  |  |  |  |  |  |  |  |  |  |  |  |  |  |                                                       |
|                                                                  |                                                                                                    |  |  |  |  |  |  |  |  |  |  |  |  |  |  |  |                                                       |
|                                                                  |                                                                                                    |  |  |  |  |  |  |  |  |  |  |  |  |  |  |  |                                                       |
|                                                                  |                                                                                                    |  |  |  |  |  |  |  |  |  |  |  |  |  |  |  |                                                       |

*Рис. 3.8* 

3.4. Задание

### 3.4.1 Рабочее задание

1) Собрать схему повторителя напряжения на базе операционного усилителя **(рис. 3.9).**

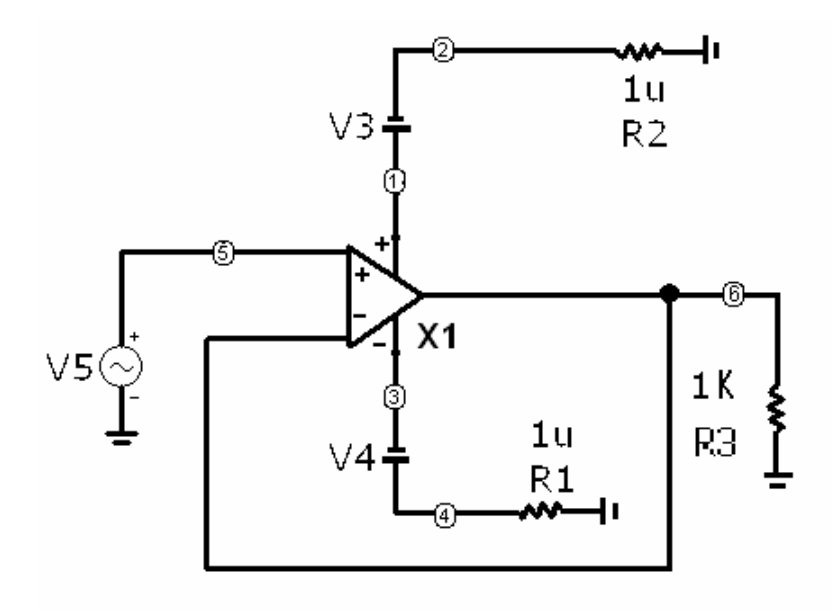

*Рис. 3.9*

2) Изменяя амплитуду входного сигнала, определить, как изменяются амплитуда и форма выходного сигнала. Полученные экспериментальные данные, занести в таблицу 3.4. По данным табл. 3.4 **построить амплитудную характеристику усилителя.** 

*Таблица 3.4* 

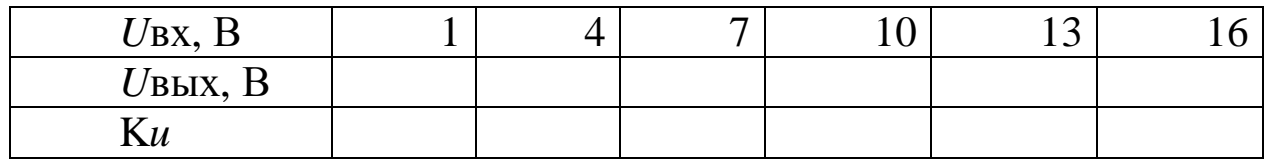

3) Выяснить, какие формы, амплитуды и частоты имеют входное и выходное напряжения в одном из рабочих режимов п.п.2 (как на линейном, так и на нелинейном участках амплитудной характеристики).

4) Определить, как влияет напряжение питания операционного усилителя на форму выходного сигнала.

5) Построить амплитудно-частотную и фазо-частотную характеристики усилителя (АЧХ и ФЧХ).

6) Собрать схему инвертирующего усилителя на базе операционного усилителя с коэффициентом усиления, заданным преподавателем (**рис. 3.10**). Провести эксперимент **аналогично п.п. 2-5.** 

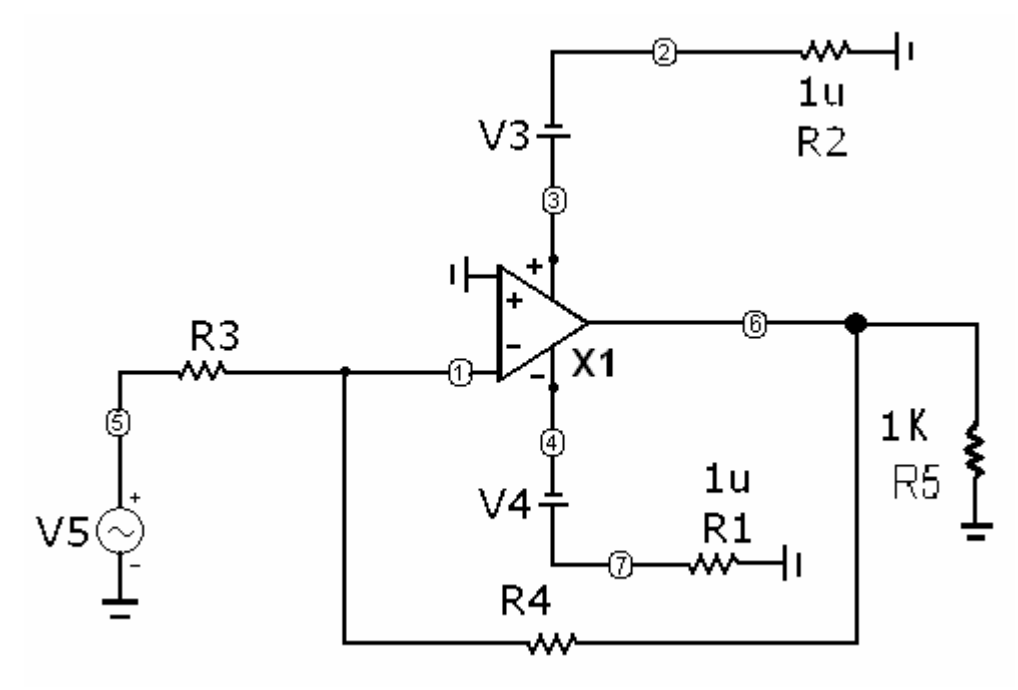

*Рис. 3.10*

7) Собрать схему инвертирующего сумматора (**рис. 3.11**) на базе операционного усилителя с коэффициентом усиления, заданным преподавателем. Провести эксперимент **аналогично п.п. 2-5**.

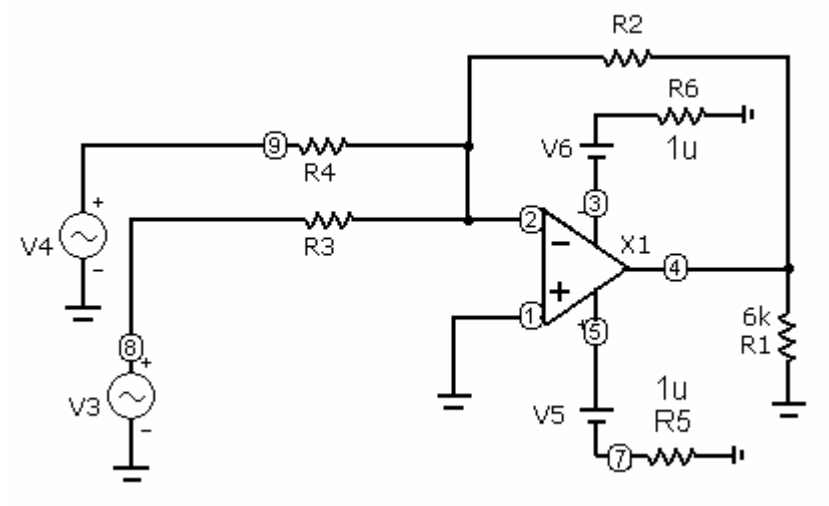

Puc.  $3.11$ 

3.4.2. Расчетное задание

1) По временным диаграммам входного и выходного напряжений усилителя определить коэффициент усиления по напряжению (на линейном участке амплитудной характеристики) и сравнить его с теоретически рассчитанным.

2) По амплитудной характеристике определить рабочий диапазон изменения амплитуды входного напряжения.

3) По АЧХ определить полосу пропускания (рабочий диапазон по частоте) усилительного каскада, то есть область частот, в которой изменения коэффициента усиления по напряжению не превосходят 3 лБ.

4) По ФЧХ определить фазовый сдвиг между выходным и входным сигналами усилителя.

5) Определить номиналы резисторов, обеспечивающих заданный преподавателем коэффициент усиления по напряжению в схеме инвертирующего усилителя.

6) Рассчитать схему усилителя, реализующего на выходе вида  $U$ вых=X  $U$ вх1+Y  $U$ вх2, где  $X, Y$ -постоянные выражение коэффициенты, задаваемые преподавателем.

3.5. Методические указания к выполнению работы

1) Для получения графических зависимостей входных и выходных напряжений необходимо записать схемное обозначение источника синусоидального напряжения (например, V5 на рис. 3.9) и номера входного и выходного узлов в вашей схеме, запустить переходных процессов (Analysis/Transient); установить анализ значения параметров анализа согласно рис. 3.12.

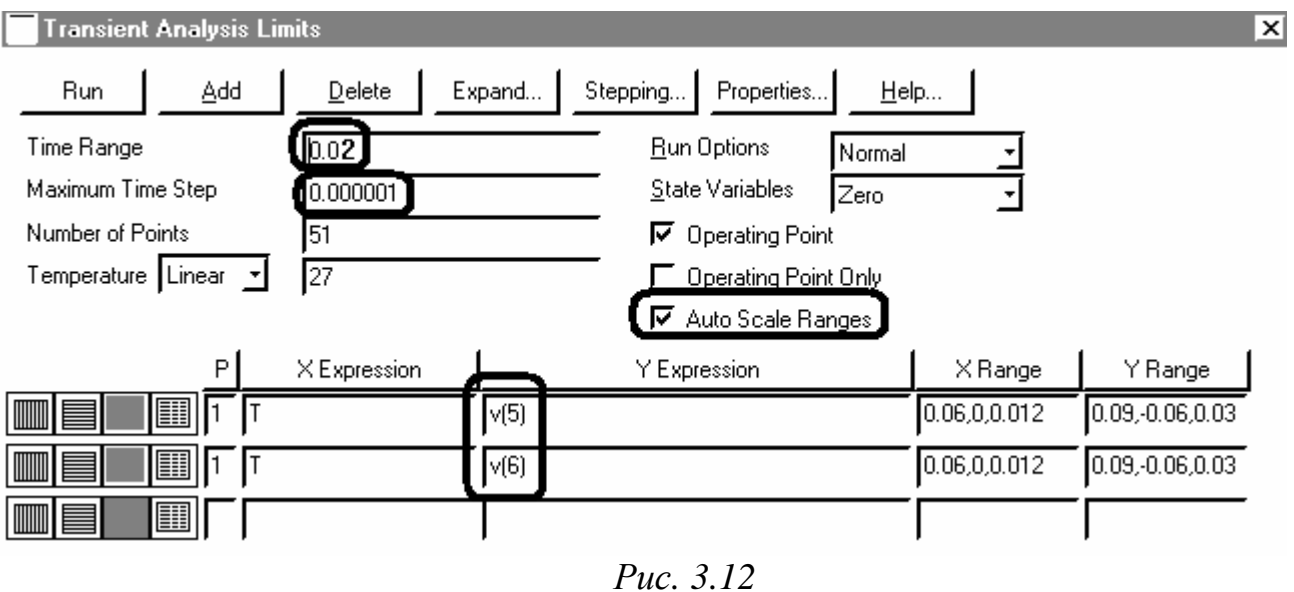

Замечание: вместо 5 и 6 в столбце YExpression указать номера входного и выходного узлов в собранной Вами схеме.

2) Полученные графические зависимости зарисовать в отчет по лабораторной работе, определить по ним коэффициент усиления и сравнить его с расчетным.

3) Для изменения амплитуды входного сигнала необходимо в переходных процессов запустить подрежим анализа окне многовариантного анализа (Transient/Stepping).

В появившемся окне многовариантного анализа установить параметры согласно рис. 3.13 (Step What: нажав кнопку 1, выбрать из обозначение источника синусоидального выпадающего списка напряжения, в расположенном рядом окне выбрать изменяемый параметр (амплитуда А); From: 1; To: 16; Step Value: 3; Step It: Yes), что соответствует изменению амплитуды входного напряжения от 1 В до 16 В с шагом 3 В. Нажать кнопку ОК, а затем запустить анализ, нажав клавишу F2. (При исследовании инвертирующего усилителя все числовые параметры **рис. 3.13** должны быть поделены на теоретический коэффициент усиления).

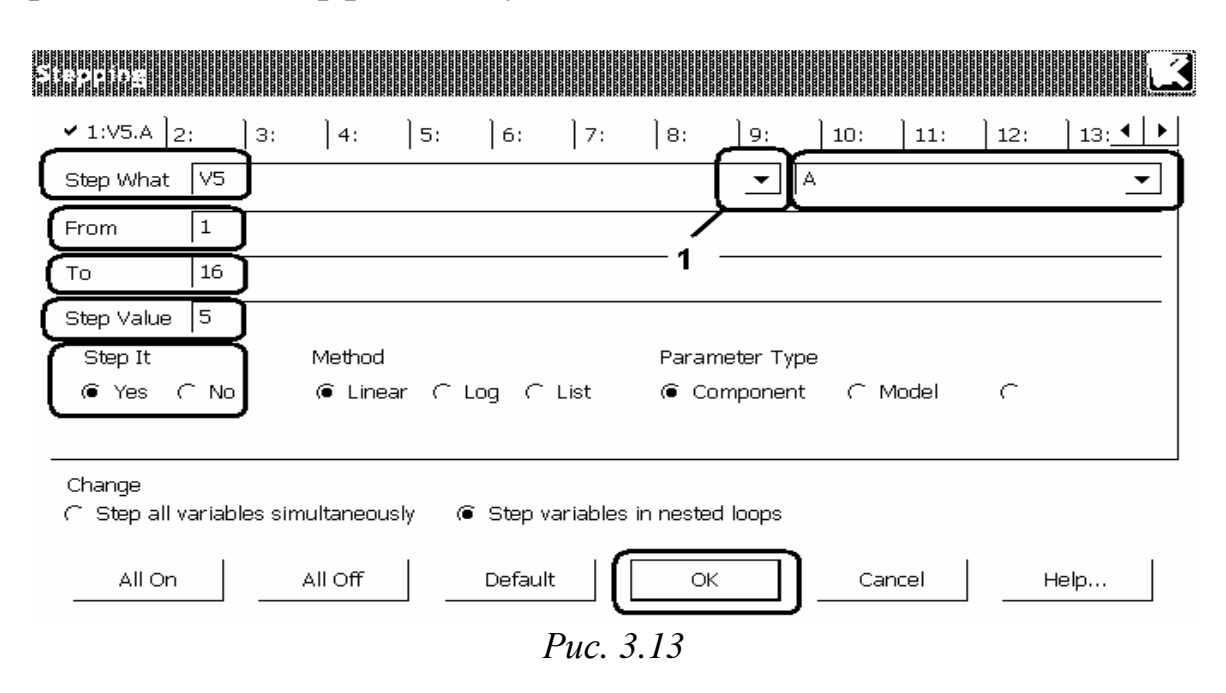

4) Для изменения напряжения питания операционного усилителя необходимо в окне анализа переходных процессов запустить подрежим многовариантного анализа (*Transient/Stepping*).

В появившемся окне многовариантного анализа **рис. 3.13**  установить следующие параметры: *Step What:* нажав кнопку 1, выбрать из выпадающего списка обозначение одного из источников постоянного напряжения, соответствующее вашей схеме, в расположенном рядом окне выбрать изменяемый параметр (*dc.value*); *From: 1; To: 31; Step Value: 15; Step It: Yes*), что соответствует изменению напряжения питания ОУ от 1 В до 31 В с шагом 15 В. Нажать кнопку **OK**, а затем запустить анализ, нажав клавишу **F2**.

5) Полученные графические зависимости **зарисовать** в отчет по лаораторной работе.

6) Отключить режим многовариантного анализа (*Transient/Stepping: Step It: No*).

7) Выйти из окна анализа переходных процессов (*Transient/Exit)*.

8) Для построения амплитудно-частотной и фазо-частотной характеристик усилителя (АЧХ и ФЧХ), необходимо запустить анализ по переменному току (*Analysis/AC*). Установить диапазон частот от 20Гц до 20МГц (*Frequency Range: 20Meg,20*), *YExpression:* v(**номер выходного** узла в **собранной Вами** схеме); *ph*(*v*(**номер выходного** узла в **собранной Вами** схеме)).

3.6. Требования к отчету

Отчет должен быть оформлен четко и аккуратно и содержать:

а) наименование работы;

б) цель работы;

в) схемы исследований с параметрами элементов и номерами узлов;

г) рабочее и расчетное задания;

д) таблицы результатов эксперимента, все полученные временные диаграммы, АЧХ, ФЧХ и графики;

ж) список проработанной литературы.

3.7. Контрольные вопросы

1) Что такое операционный усилитель?

2) Каковы требования к идеальному усилителю?

3) Как обозначается ОУ на схемах?

4) Какой каскад в ОУ является первым?

5) Для чего в ОУ нужны промежуточные каскады?

6) В чем назначение оконечного каскада?

7) Как запитывается операционный усилитель?

8) Какие характерные особенности имеет последовательная операционная схема?

9) Какие характерные особенности имеет параллельная операционная схема?

10) Как приблизительно рассчитывается коэффициент усиления усилителя на ОУ?

Список литературы

1. Опадчий Ю.Ф., Глудкин О.П., Гуров А.И. Аналоговая и цифровая электроника (полный курс): Учебник для вузов. Под редакцией О.П. Глудкина. - М.: Горячая линия - Телеком, 2003. - 768с. (§§ 7-7.3, 8.1-8.6, стр. 272-301).

2. Лачин В.И., Савелов Н.С. Электроника: Учеб. пособие. - Ростов н/Д: изд-во "Феникс", 2000. - 448с. (§§ 2.5.1-2.5.3, стр. 194- 201).

3. Кузовкин В.А. Электроника. - М.: Логос, 2005. - 328с. (§§ 5.3- 5.4, стр. 89-98).

4. Миловзоров О.В., Панков И.Г. Электроника. - М.: ВШ, 2005. - 288с. (§2.4, стр.62-74).

5. Разевиг В.Д. Cхемотехническое моделирование с помощью пакета Micro Cap 7. – М.: Горячая линия - Телеком, 2003. – 368с.

6. Кардашев Г.А. Виртуальная электроника. Компьютерное моделирование аналоговых устройств. – М.: Горячая линия – Телеком, 2002. – 260с.

## 4. ЛАБОРАТОРНАЯ РАБОТА ЭВ-4 ИССЛЕДОВАНИЕ ДИСКРЕТНЫХ ЛОГИЧЕСКИХ ЭЛЕМЕНТОВ И ТРИГГЕРОВ

4.1. Цель работы

принципов функционирования и Изучение использования дискретных логических элементов и триггеров, относящихся к  $(TTJI),$ транзисторно-транзисторной логике изучение взаимозаменяемости триггеров различных типов, получение навыков моделирования процессов в электронных схемах в пакете Місго-Сар.

4.2. Основные теоретические сведения

Логические микросхемы представляют собой устройства, реализующие операции над сигналами, которым, в свою очередь, придаются значения логических переменных. Предположим, что некоторое логическое устройство характеризуется двумя входными сигналами X1 и X2, а также выходным сигналом Y. Данные сигналы приобретают смысл логических переменных, если считать, что уровень каждого из них может принимать только два дискретных значения (первое значение условно обозначим "0", а второе -"1"). Связь У с X1 и X2 задается таблицей истинности (ТИ). По виду ТИ следующие операции, реализуемые различают логическим устройством:

1) Операция умножения (конъюнкция) – операция "И".

Обозначается " $\wedge$ ": Y=X1 $\wedge$ X2, то есть Y равен "X1" и "X2"  $(TH 4.1).$ 

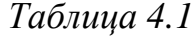

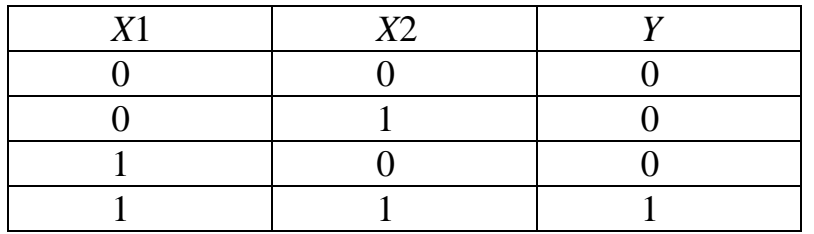

2) Операция сложения (дизъюнкция) – операция "ИЛИ".

Обозначается " $\vee$ ": Y=X1 $\vee$ X2, то есть Y равен "X1" или "X2"  $(TH 4.2).$ 

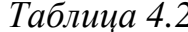

 $Ta\delta$ 

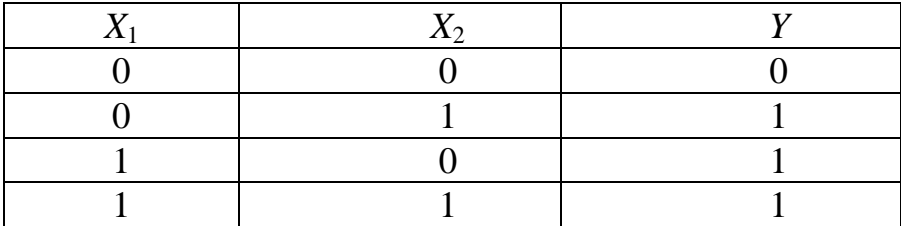

3) Операция отрицания (инвертирование) – операция "НЕ".

Пусть *Y* зависит только от X1. Тогда  $Y = \overline{X}$ 1, то есть *Y* равен "не"  $X1$  (TH 4.3).

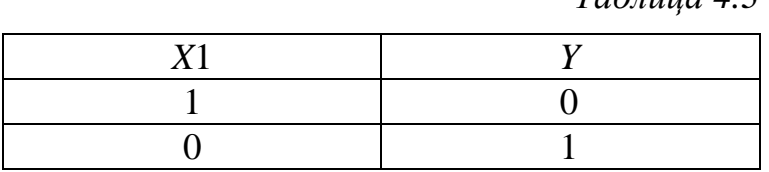

Отмеченные выше операции легко могут быть распространены на случай, когда они выполняются не над двумя, а над несколькими переменными. При этом действиям над произвольными логическими переменными X1, X2 и X3 присущи свойства:

1) коммутативности - $X1 \vee X2 = X2 \vee X1$ ;  $X1 \wedge X2 = X2 \wedge X1$ ; 2) ассоциативности - $(X1\vee X2)\vee X3=X1\vee (X2\vee X3);$  $(X1\wedge X2)\wedge X3=X1\wedge (X2\wedge X3);$ 3) дистрибутивности - $X1 \wedge (X2 \vee X3) = (X1 \wedge X2) \vee (X1 \wedge X3).$ 

Логические элементы, реализующие операции "И", "ИЛИ", "НЕ", обозначаются на принципиальных схемах следующим образом (рис.  $4.1 - 4.3$ ):

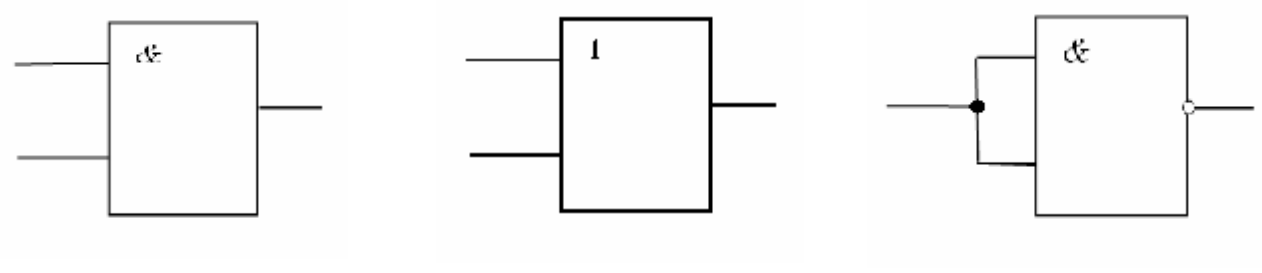

Puc.  $4.1$ 

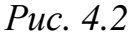

Puc.  $4.3$ 

Операции конъюнкции, дизъюнкции и отрицания связаны правилом де Моргана:

 $\overline{X1 \vee X2 \vee X3 \vee K \vee X_{N}} = \overline{X1} \wedge \overline{X2} \wedge \overline{X3} \wedge K \wedge \overline{X}_{N};$ 

 $\overline{X1 \wedge X2 \wedge X3 \wedge K \wedge X_{N}} = \overline{X}1 \vee \overline{X}2 \vee \overline{X}3 \vee K \vee \overline{X}_{N}.$ 

Данное правило показывает, что для получения величин, соответствующих результатам совокупности логических операций над рядом переменных, совершенно необязательно располагать всеми видами логических устройств ("И","ИЛИ" и "НЕ"). В частности, при наличии совокупности устройств, реализующих операцию "И", а затем операцию "НЕ" (так называемая операция "И-НЕ"), можно значения переменных, которые получать  $\overline{M}$ такие являются результатами операции "ИЛИ".

Так, схема соединения логических устройств, реализующих "И-НЕ", показанная на рис. 4 (ТИ 4), дает возможность получить величину

 $Y=X1\vee X2$ .

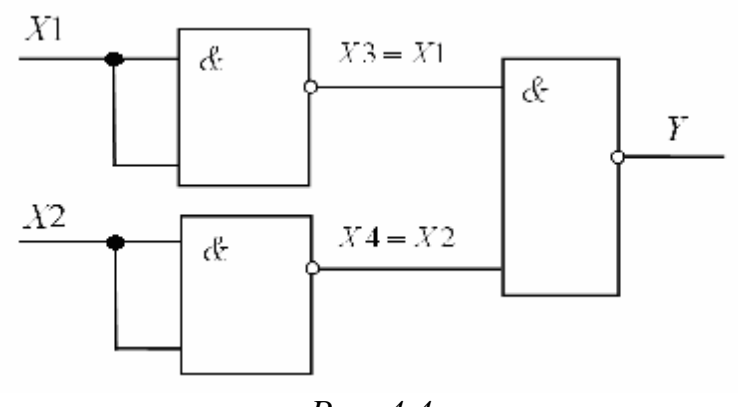

Puc. 4.4

Таблица 4.4

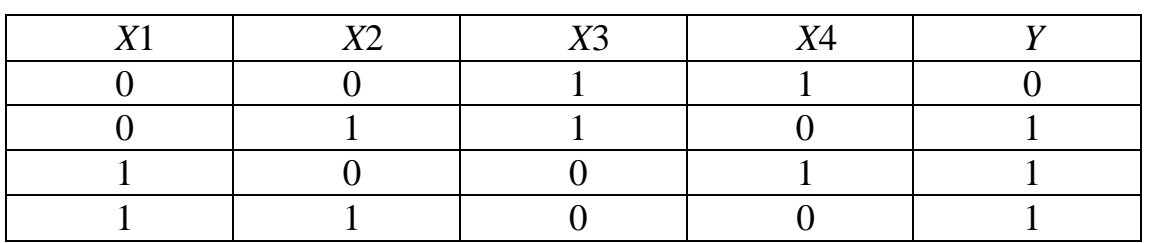

В самом деле:

 $X3 = \overline{X1 \wedge X1} = \overline{X1} \vee \overline{X1} = \overline{X1}$  $X4 = \overline{X2 \wedge X4} = \overline{X2} \vee \overline{X2} = \overline{X2};$  $Y = \overline{X3 \wedge X4} = \overline{X3} \vee \overline{X}4 = X1 \vee X2$ 

(последнее соотношение соответствует правилу де Моргана).

Именно поэтому среди современных логических микросхем широко распространены такие, которые выполняют операцию "И- $HE$ ".

Элемент "И-НЕ" на два входа (X1, X2), имеющий выходной сигнал $Y = X1 \wedge X2$ , называется "штрих Шеффера" (рис. 4.5, ТИ 4.5) (из ТИ 4.5 видно, что для сигналов логический "0" элемент "И-НЕ" выполняет функцию "ИЛИ-НЕ"). При управлении указанным элементом по одному входу он выполняет функцию "НЕ" (рис. 4.3, TH 4.3).

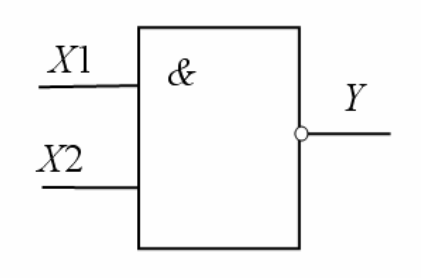

Puc.  $4.5$ 

Таблица 4.5

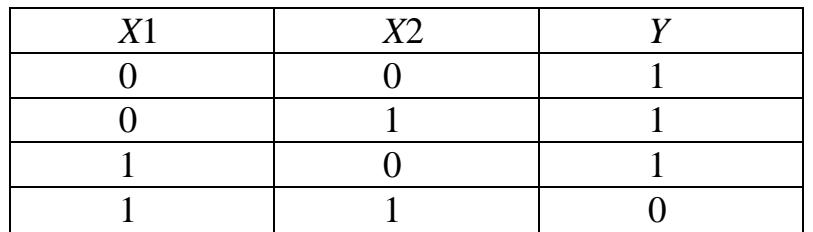

Широкое распространение в цифровой технике получили микросхемы, относящиеся к транзисторно-транзисторной логике (их массовый выпуск налажен с середины шестидесятых годов, что было обусловлено успехами полупроводниковой технологии). Основу ТТЛ-ИС. выполняющих операцию  $"H-HE"$ , составляют многоэмиттерный транзисторный транзистор  $\mathbf{M}$ инвертор. "И" Операция выполняется в многоэмиттерном транзисторе. Важнейшим отличием этого транзистора от обычного является наличие нескольких эмиттерных областей, расположенных таким взаимодействие между образом, ЧTO прямое НИМИ yepe<sub>3</sub> разъединяющий их участок пассивной базы практически невозможен.

Рассмотрим функционирование ТТЛ-ИС применительно  $\mathbf K$ базовой конфигурации этих схем, представленной на рис. 4.6.

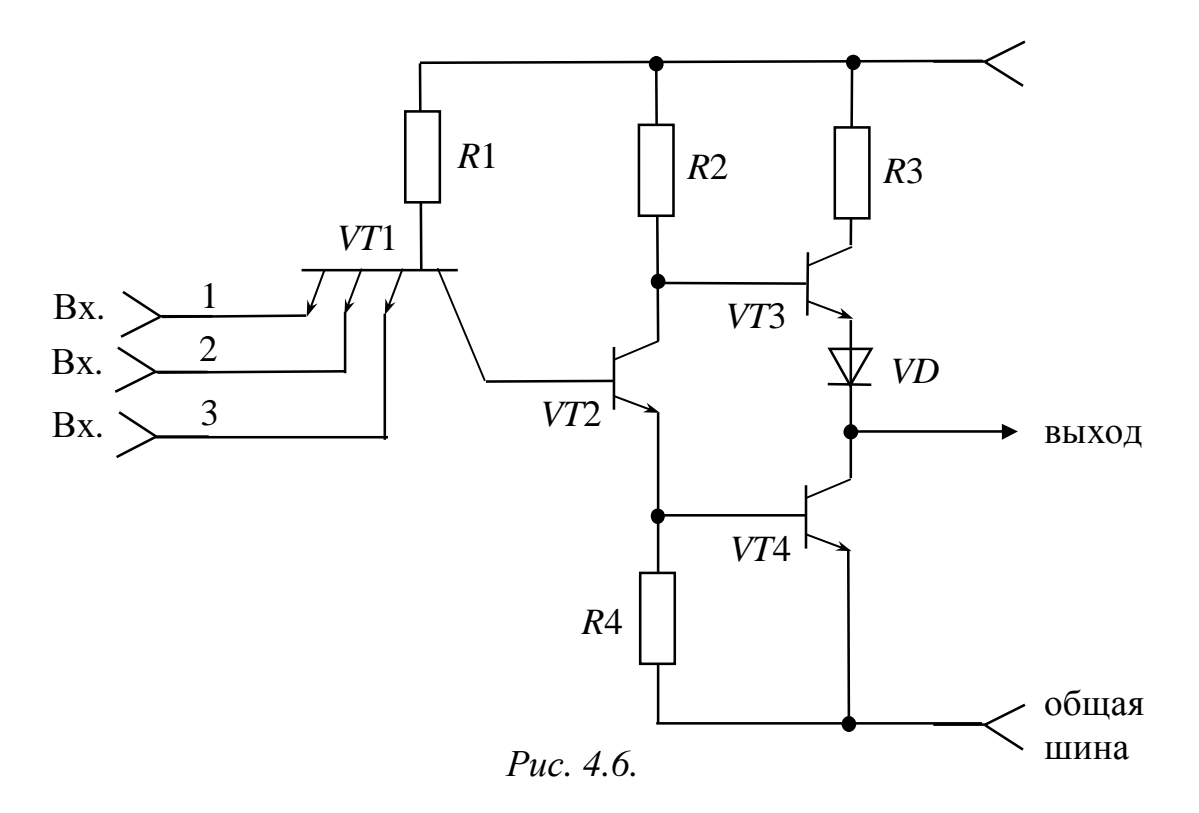

Пусть на всех входах схемы действуют высокие потенциалы, соответствующие уровню *логической* "1". Тогда все эмиттерные переходы транзистора *VT*1 будут смещены в обратном направлении. В свою очередь, его коллекторный переход оказывается под действием прямого напряжения, и в базу транзистора *VT*2 течет ток, величина которого определяется сопротивлением *R*1. Транзистор *VT*2 открывается, поэтому *VT*4 также открывается, а *VT*3 запирается. На выходе схемы будет низкий потенциал (*логический* "0"). Если хотя бы на одном из входов схемы будет действовать низкий потенциал, соответствующий *логическому нулю*, то в транзисторе *VT*1 данный эмиттерный переход сместится в прямом направлении, и ток базы *VT*1 будет протекать через эмиттерную цепь в направлении общей шины. При этом *VT*2 закроется, *VT*3 откроется, *VT*4 будет закрываться. На выходе схемы появится высокий потенциал (*логическая* "1").

В настоящее время выпускается ряд так называемых стандартных серий ТТЛ-ИС, реализующих операцию "И-НЕ". Это серии 133 и К155, имеющие среднее быстродействие и среднюю потребляемую мощность, серии 130 и 131 с высоким быстродействием, микромощная серия 134, серии ТТЛ-ИС с диодами Шоттки 530, К531, 533 высокого быстродействия, а также микромощная серия с *диодами Шоттки* К555.

В современной микросхемотехнике на основе стандартных логических элементов реализуются более сложные электронные устройства. Например, большинство современных интегральных триггеров строится на основе логических элементов "И-НЕ", "ИЛИ-НЕ" и входит с ними в одну серию микросхем.

Триггер представляет собой устройство, которое может находиться в одном из двух устойчивых состояний в зависимости от подаваемых на это устройство сигналов. Если уровень выходного сигнала триггера для одного из упомянутых состояний обозначить как "0", а уровень этого сигнала для другого состояния – как "1", то триггер можно будет рассматривать в качестве элементарного носителя информации, заданной в *двоичной системе счисления* (в этой системе все числа кодируются наборами нулей и единиц). Сказанное поясняет тот факт, что триггеры являются важными элементами современной вычислительной техники.

Триггеры разделяются на несколько видов. Прежде всего выделяются триггеры *статические* и *динамические*, *тактируемые* и *нетактируемые*. *Статические* триггеры реагируют на уровень сигнала, а *динамические* – на его изменение (фронт или срез). *Тактируемые* (*синхронные*) триггеры имеют специальные тактовые входы, причем переход триггера из одного устойчивого состояния в другое происходит только в момент поступления на данные входы тактового сигнала и при наличии соответствующих потенциалов на основных (управляющих) входах. Напротив, изменение состояния *нетактируемого* (*асинхронного*) триггера происходит сразу же после изменения сигналов на его управляющих входах. Различают также *одновходовые* и *двухвходовые* триггеры (здесь принимается во внимание количество управляющих входов). Наибольшее применение находят *одновходовые D*-триггеры и *T*-триггеры, *двухвходовые RS*-триггеры, *DV*-триггеры и *JK*-триггеры (буквы в названиях триггеров соответствуют обозначениям их входов). По количеству выходов триггеры подразделяются на *одно*-, *двух*- и *многофазные*.

В данной лабораторной работе исследуются двухвходовые логические элементы "И-НЕ" и "ИЛИ-НЕ", *JK*-триггеры, а также D- и Т-триггеры, собранные на основе *JK*-триггеров.

Триггером типа *RS* называют логическое устройство, имеющее два управляющих входа *R* и *S*, с двумя устойчивыми состояниями,

такими, что при S=1 и R=0 триггер принимает состояние 1 (Q=1), а при R=1 и S=0 – состояние 0 (Q=0). Структурные схемы асинхронных RS-триггеров на элементах "И-НЕ" и "ИЛИ-НЕ", а также их обозначения на принципиальных схемах приведены на рис. 4.7.

Триггер  $\overline{RS}$ -типа на элементах "И-НЕ" работает от сигналов логический "0", то есть управляется нулевым уровнем сигнала ( $\overline{S} = 0$ ,  $Q=1$ ), и может быть назван триггером с инверсным управлением, а триггер RS на элементах "ИЛИ-НЕ" работает от сигналов логическая "1", то есть управляется единичным уровнем сигнала (S=1, Q=1).

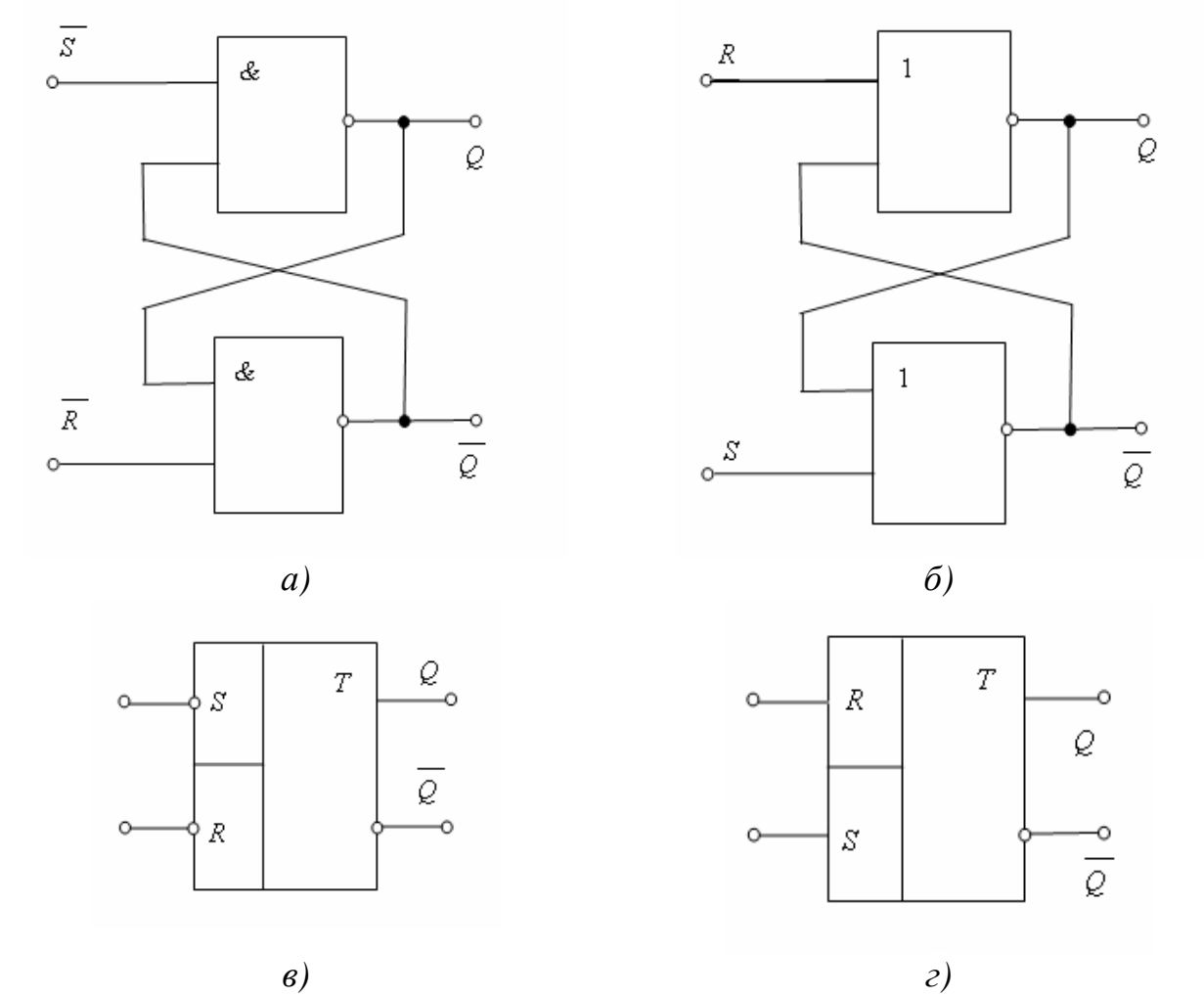

Puc.  $4.7$ 

Рассмотрим работу  $\overline{RS}$  – триггера (рис. 4.7 а). Пусть сначала он находится в нулевом состоянии, то есть на выходе  $Q$  имеется низкий потенциал (Q=0), а на  $\overline{Q}$  – высокий ( $\overline{Q}$ =1). Для переключения триггера необходимо на вход  $\overline{R}$  подать высокий потенциал ( $\overline{R}$ =1), а на  $\overline{S}$  – низкий ( $\overline{S}$ =0). При подаче таких сигналов на Q появляется высокий потенциал, а на  $\overline{Q}$  – низкий. Переключение триггера в противоположное состояние происходит аналогично.

# 4.3. Краткая характеристика пакета Micro-Cap

Лабораторная работа выполняется на компьютере в пакете Micro-Cap.

Перечень используемых в лабораторной работе компонентов и их местонахождение (путь) указаны в **таблице 4.6.**

*Таблица 4. 6* 

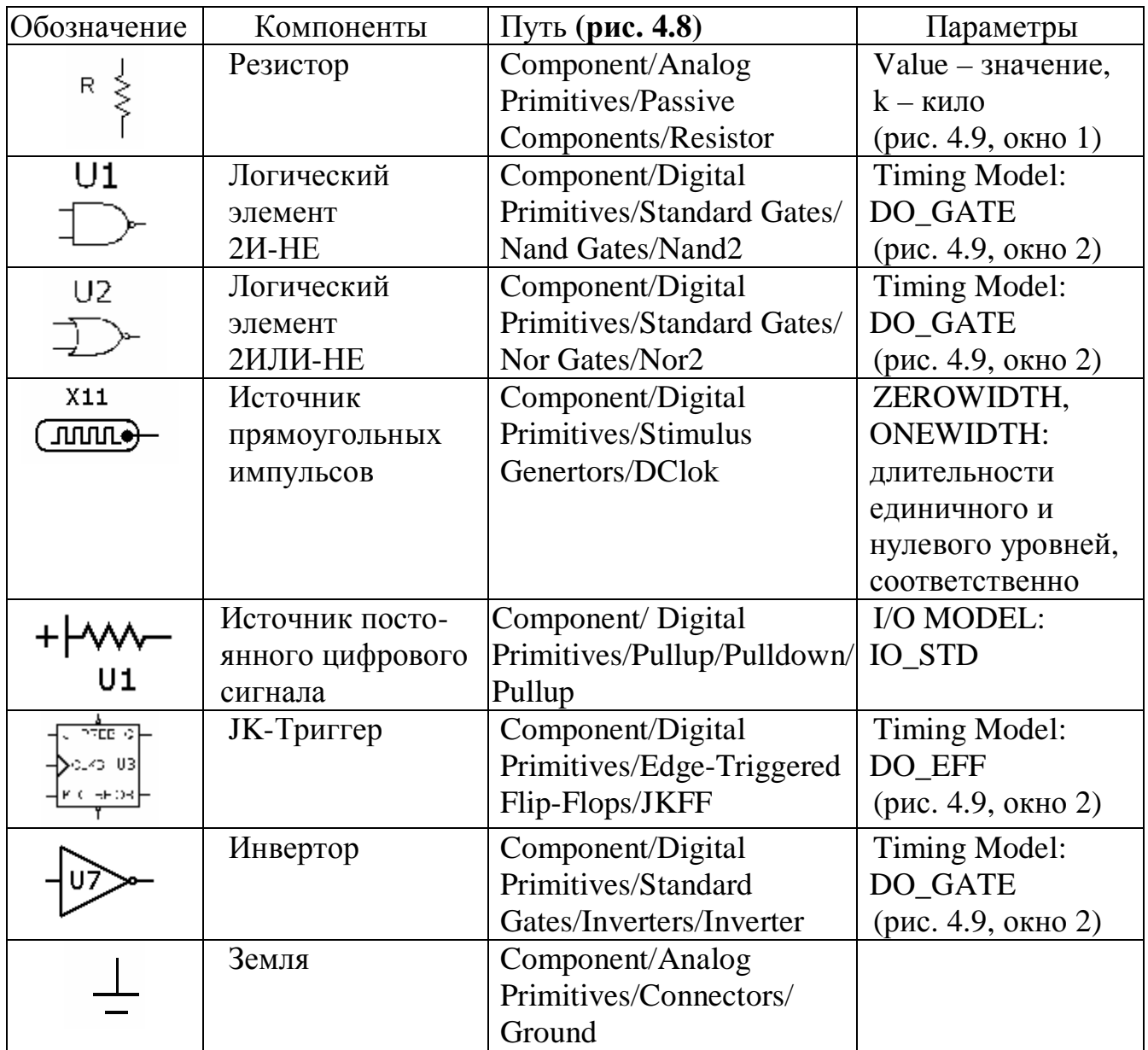

| My Fig. Ed:   : ---p---we "windows" Options Andysis Cost;n Model Help.<br>Analog Profitser<br>Pack on Companients 18<br>F<br>Eardido.<br>丘崎 目1<br>本文 再用费用回回 包G酮 通常报酬图为[]<br>Analog Library<br>Active Devices<br>c<br>Data con<br>DEMIN (Reco<br>Co-don States<br>Takidor.<br>г<br>÷.<br>$\bullet \sim T$<br>N ↔ ♡ c: 여 ! 첫 쯤, 몇   억   억   €1<br>2 giuditi prone<br>contect author<br>ы<br>$A = B$<br>٠<br>$0.111 - 11$<br>Andrea Store<br>A needs to serve the<br>ч<br>market and a string of the<br>Denver with Southern U.S.<br>Transfer was<br>"Iscros"<br>There's a<br>歌曲地<br>Zone-<br>20 mins<br>DOM: Y<br>the ancients.<br><b>Demand Motor</b><br>٠<br>H Capacitor.<br>oH :<br>NH G P 1 DM<br>SREAK:<br>No Port<br>544.<br>mm.<br>2 K |     | Micro-Cap 9.0.5.0 Eveluation Version - (C::Program Flie-CSpectrum Solitware)/MC90 Frift/Jeta/alais/dirrutti ab |  |  | $-10 \times$ |
|----------------------------------------------------------------------------------------------------|-----|----------------------------------------------------------------------------------------------------|--|--|--------------|
|                                                                                                    |     |                                                                                                    |  |  | 그리지          |
|                                                                                                    |     |                                                                                                    |  |  |              |
|                                                                                                    |     |                                                                                                    |  |  |              |
|                                                                                                    |     |                                                                                                    |  |  |              |
|                                                                                                    |     |                                                                                                    |  |  |              |
|                                                                                                    |     |                                                                                                    |  |  |              |
|                                                                                                    |     |                                                                                                    |  |  |              |
|                                                                                                    |     |                                                                                                    |  |  |              |
|                                                                                                    |     |                                                                                                    |  |  |              |
|                                                                                                    |     |                                                                                                    |  |  |              |
|                                                                                                    |     |                                                                                                    |  |  |              |
|                                                                                                    |     |                                                                                                    |  |  |              |
|                                                                                                    |     |                                                                                                    |  |  |              |
|                                                                                                    |     |                                                                                                    |  |  |              |
|                                                                                                    |     |                                                                                                    |  |  |              |
|                                                                                                    | 计磁体 |                                                                                                    |  |  |              |

*Рис. 4.8*

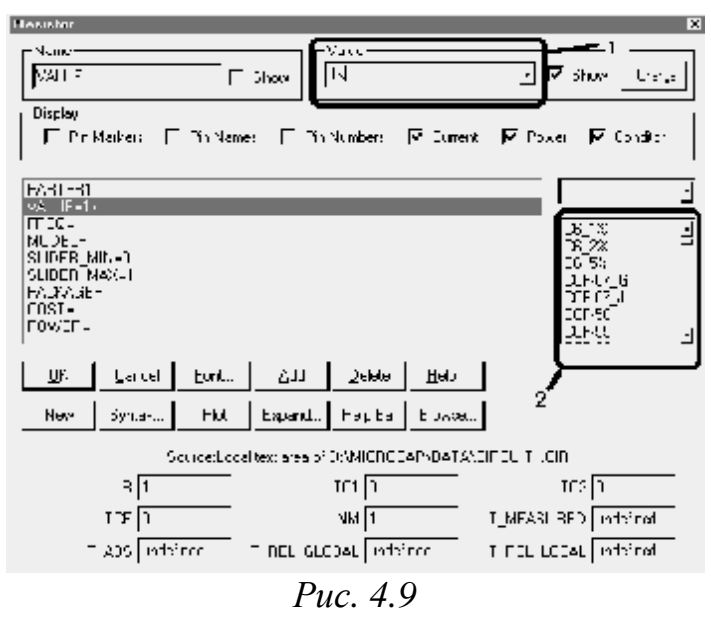

На **рис. 4.10** показано дополнительное меню, необходимое для выполнения лабораторной работы:

пиктограмма 1 – для соединения элементов;

пиктограмма 2- для простановки номеров узлов в **собранной Вами** схеме.

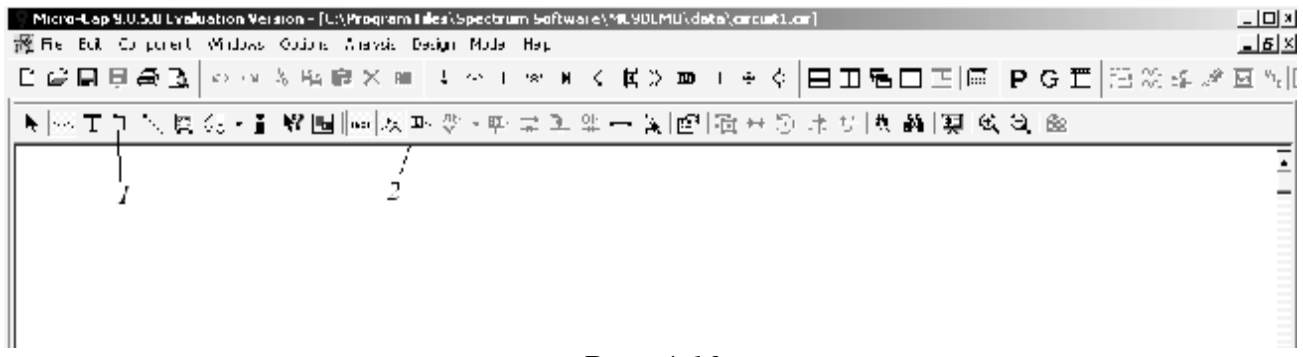

### *Рис. 4.10*

Номиналы резисторов 1кОм. Для поворота элемента на экране монитора необходимо, установив курсор на элементе, нажать на левую кнопку мыши, а затем, не отпуская левую кнопку мыши, нажать на правую.

При исследовании дискретных логических элементов используются два генератора со следующими параметрами:

1) ZEROWIDTH: 50N, ONEWIDTH: 50N;

2) ZEROWIDTH: 11N, ONEWIDTH: 11N.

При исследовании триггеров используются генераторы с параметрами, указанными в **таблице 4.7** (номер варианта задается преподавателем).

*Таблица 4. 7* 

|                | <b><i>J</i></b> вход триггера | К вход триггера | $C$ вход триггера |  |  |  |  |  |  |  |  |  |
|----------------|-------------------------------|-----------------|-------------------|--|--|--|--|--|--|--|--|--|
| Вариант        | <b>ZEROWIDTH /ONEWIDTH</b>    |                 |                   |  |  |  |  |  |  |  |  |  |
|                | 50N/50N                       | 23N/23N         | 1N/0.5N           |  |  |  |  |  |  |  |  |  |
| $\overline{2}$ | 50N/50N                       | 23N/23N         | 1.25N/0.5N        |  |  |  |  |  |  |  |  |  |
|                | 50N/50N                       | 23N/23N         | 1.5N/0.5N         |  |  |  |  |  |  |  |  |  |
|                | 50N/50N                       | 23N/23N         | 2N/0.5N           |  |  |  |  |  |  |  |  |  |
| 5              | 50N/50N                       | 23N/23N         | 3N/0.5N           |  |  |  |  |  |  |  |  |  |
| 6              | 50N/50N                       | 23N/23N         | 4N/0.5N           |  |  |  |  |  |  |  |  |  |
| ⇁              | 50N/50N                       | 23N/23N         | 7N/0.5N           |  |  |  |  |  |  |  |  |  |
| 8              | 50N/50N                       | 23N/23N         | 10N/0.5N          |  |  |  |  |  |  |  |  |  |

4.4. Задание

4.4.1. Рабочее задание

1) Экспериментально исследовать работу логического элемента "И-НЕ" с двумя входами ("2И-НЕ"):

а) собрать схему для исследования работы логического элемента **(рис. 4.11)**;

б) определить величину входного сигнала, соответствующего уровню логической "1";

в) убедиться в правильности выполнения логической операции, согласно назначению исследуемого логического элемента.

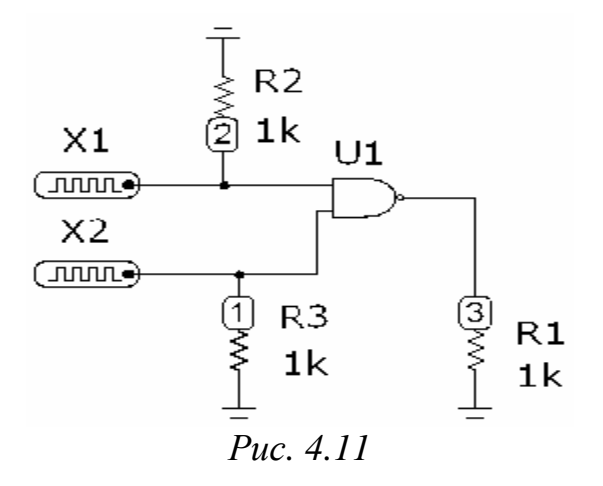

2) Аналогично **п.п. 1** экспериментально исследовать работу двухвходового логического элемента "ИЛИ-НЕ", заменив в схеме **рис. 4.11** элемент «2И-НЕ» на элемент «2ИЛИ-НЕ».

3) Аналогично **п.п. 1** экспериментально исследовать работу синхронного *JK*-триггера **(рис. 4.12а)**.

4) Аналогично **п.п. 1а, в** экспериментально исследовать работу различных типов триггеров, построенных на основе синхронного *JK*триггера:

а) синхронного D-триггера **(рис. 4.12б**);

б) синхронного Т-триггера **(рис. 4.13а)**;

в) асинхронного Т-триггера **(рис. 4.13б)**.

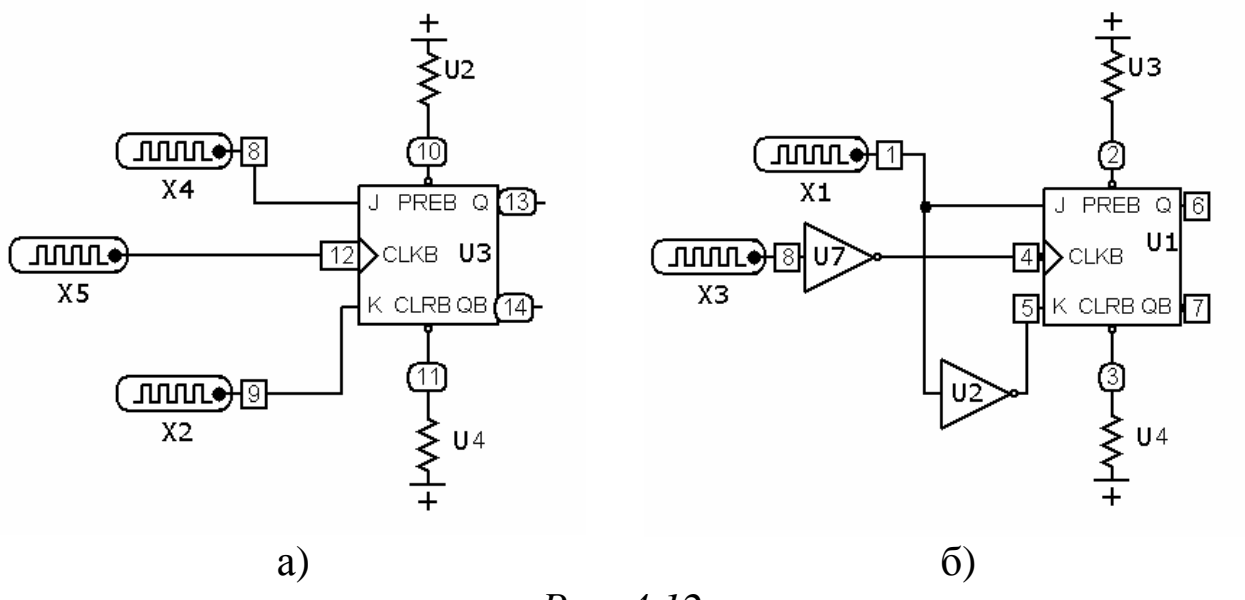

*Рис. 4.12*

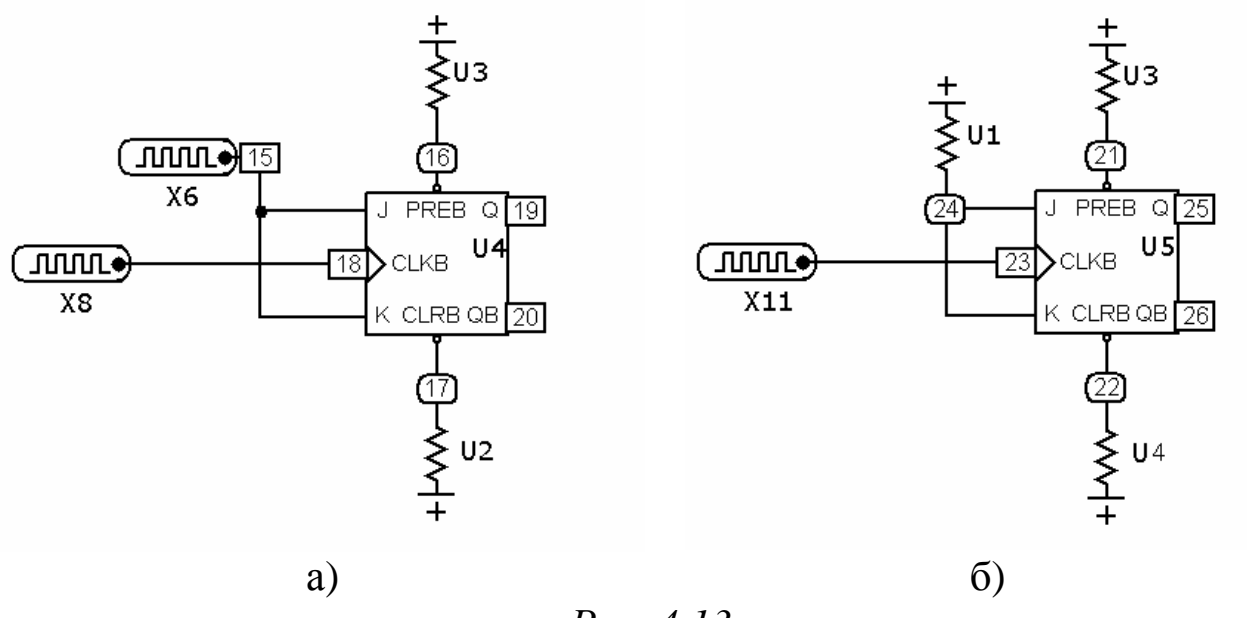

### *Рис. 4.13*

### 4.4.2. Расчетное задание

1) Для каждого пункта рабочего задания восстановить временные диаграммы входных сигналов и надлежащим образом совместить их по оси времени с полученными диаграммами выходных сигналов.

2) Составить таблицы истинности для каждого пункта рабочего задания.

4.5. Методические указания к выполнению работы

1) Для получения графических зависимостей входных и выходных напряжений от времени при исследовании дискретных логических элементов необходимо з*аписать* **номера входных и выходных узлов (входные узлы – на выходе генераторов)** в **собранной Вами** схеме. Запустить анализ переходных процессов (*Analysis/Transient*), **установить значения** параметров исследования согласно **рис. 4.14.**

**Замечание:** вместо 1, 2 и 3 в столбце *YExpression* указать номера входных и выходных узлов в **собранной Вами** схеме.

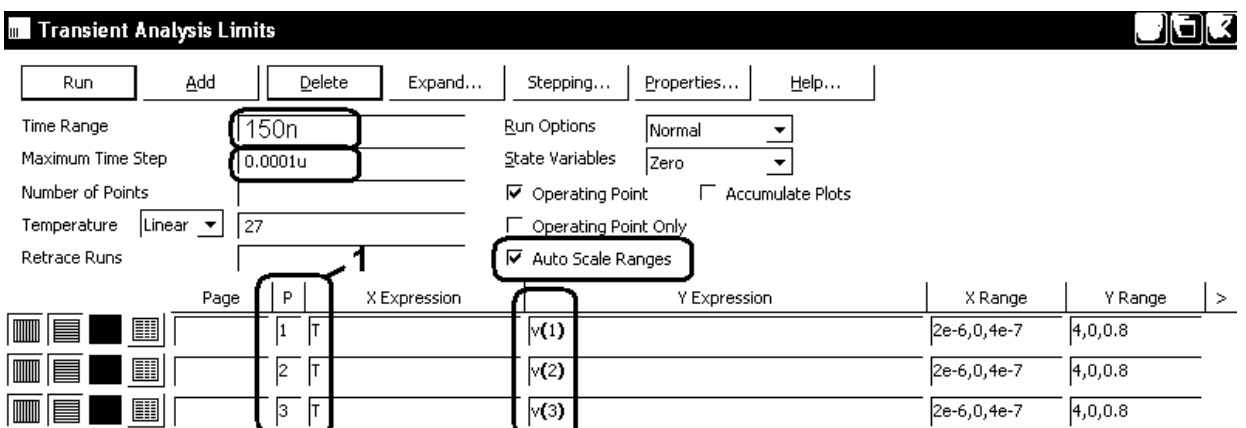

*Рис. 4.14*

2) Для получения временных диаграмм входных и выходных сигналов при исследовании **триггеров**, необходимо в столбце **Р** окна анализа переходных процессов **рис. 4.14** установить **1** во всех строках.

4.6. Требования к отчету

Отчет должен быть оформлен четко и аккуратно и содержать:

a) наименование работы;

б) цель работы;

в) схемы исследованний с параметрами элементов и номерами узлов;

г) рабочее и расчетное задания;

д) таблицы результатов эксперимента, полученные временные диаграммы;

е) выводы;

ж) список проработанной литературы.

4.7. Контрольные вопросы

1. Объяснить принцип работы элементов "И", "ИЛИ", "НЕ".

2. Объяснить принцип работы схем "И-НЕ" и "ИЛИ-НЕ".

3. Объяснить принцип работы ТТЛ-ИС.

4. Объяснить назначение и принципы действия триггеров различных типов (по указанию преподавателя).

5. По заданной преподавателем схеме логического устройства определить таблицу истинности, соответствующую его работе.

6. По заданной преподавателем таблице истинности изобразить схему реализующего ее логического устройства.

Список литературы

1. Опадчий Ю.Ф., Глудкин О.П., Гуров А.И. Аналоговая и цифровая электроника (полный курс): Учебник для вузов. Под редакцией О.П. Глудкина. - М.: Горячая линия - Телеком, 2003. - 768с. (§§14.1-14.6, стр. 504-517; §§17.1-17.2, стр. 553-562).

2. Лачин В.И., Савелов Н.С. Электроника: Учеб. пособие. - Ростов н/Д: изд-во "Феникс", 2000. - 448с. (§3.3, стр. 323-337; §3.5, стр. 355-364).

3. Кузовкин В.А. Электроника. - М.: Логос, 2005. - 328с. (§§ 6.1- 6.3, стр. 99-121; §8.2, стр. 133-139).

4. Миловзоров О.В., Панков И.Г. Электроника. - М.: ВШ, 2005. - 288с. (§§3.1, 3.2, стр.109-121; §3.4, стр.130-132; §3.9, стр.153-159).

5. Разевиг В.Д. Cхемотехническое моделирование с помощью пакета Micro Cap 7. – М.: Горячая линия - Телеком, 2003. – 368с.

6. Кардашев Г.А. Виртуальная электроника. Компьютерное моделирование аналоговых устройств. – М.: Горячая линия – Телеком, 2002. – 260с.

Составители: АХМАДЕЕВ Рашит Вадутович КРЫМСКАЯ Татьяна Махмутовна МЕЛЬНИЧУК Ольга Васильевна

# ЭЛЕКТРОНИКА ЛАБОРАТОРНЫЙ ПРАКТИКУМ по дисциплине "Электротехника и электроника" с применением пакета схемотехнического моделирования Micro-Cap

### Редактор

Подписано в печать Формат 60×84 1/16. Бумага офсетная. Печать плоская. Гарнитура Times New Roman. Усл. печ. л. Усл. кр.-отт. Уч.-изд. л. Тираж 100 экз. Заказ № Уфимский государственный авиационный технический университет Центр оперативной полиграфии УГАТУ 450000, Уфа - центр, ул. К.Маркса, 12